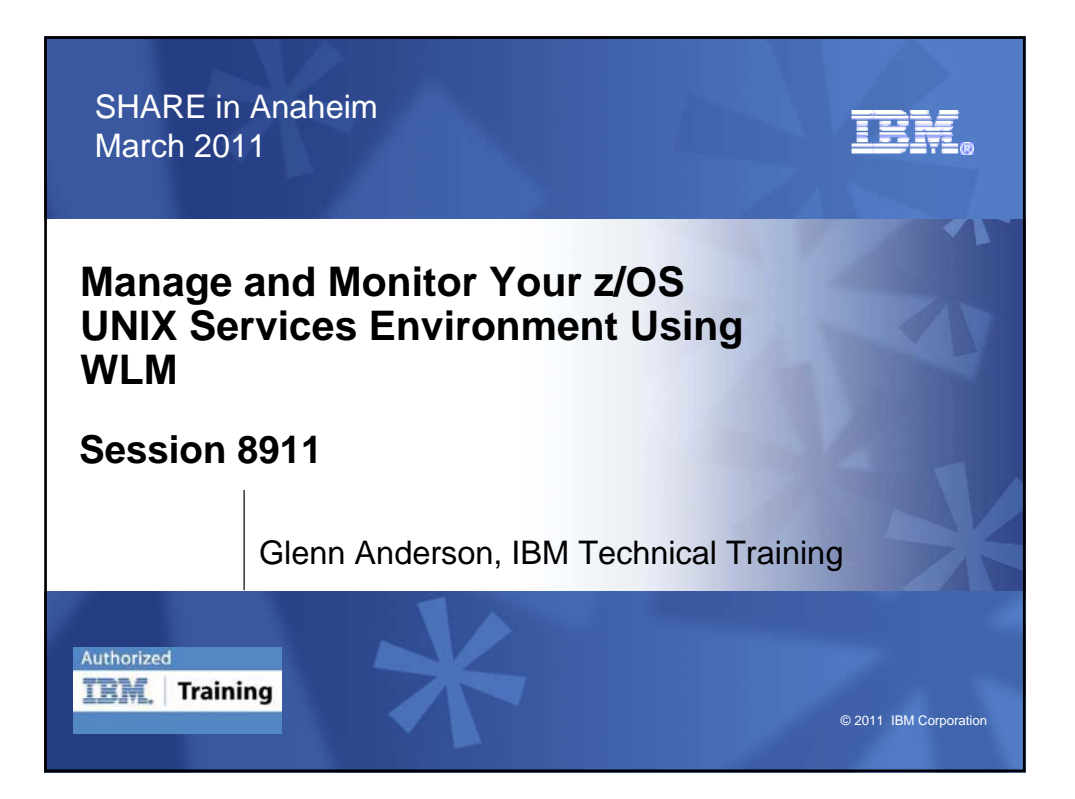

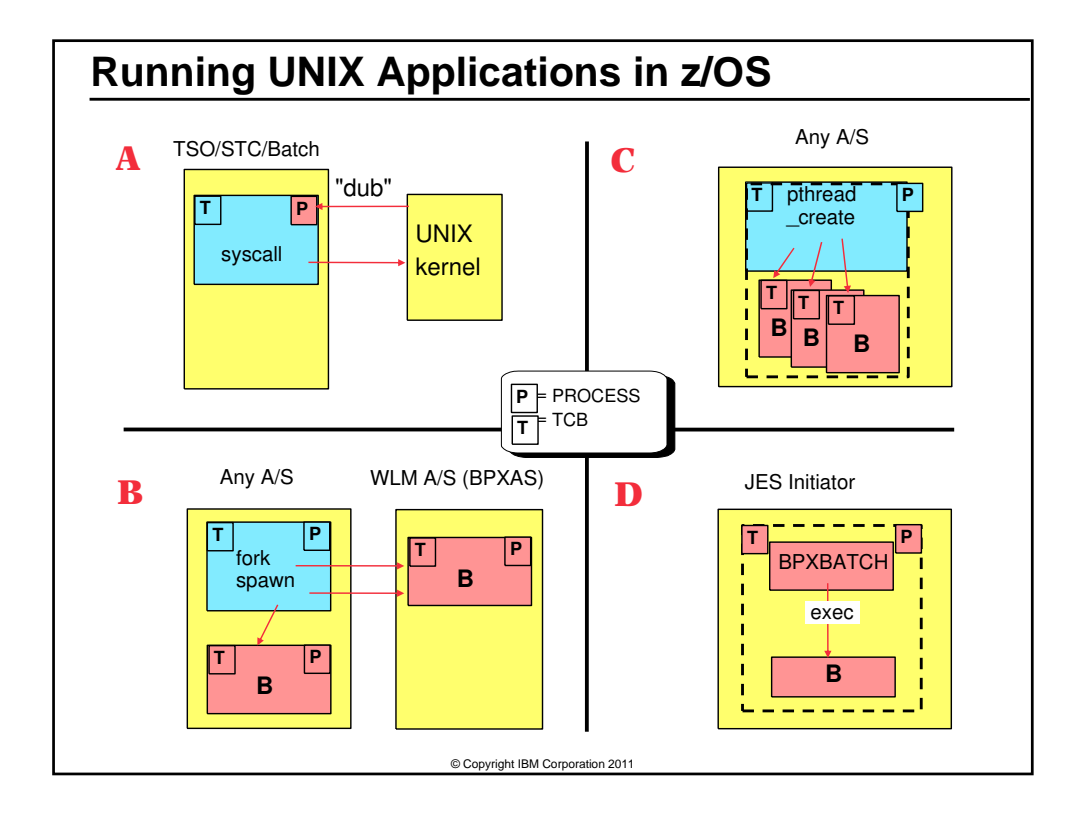

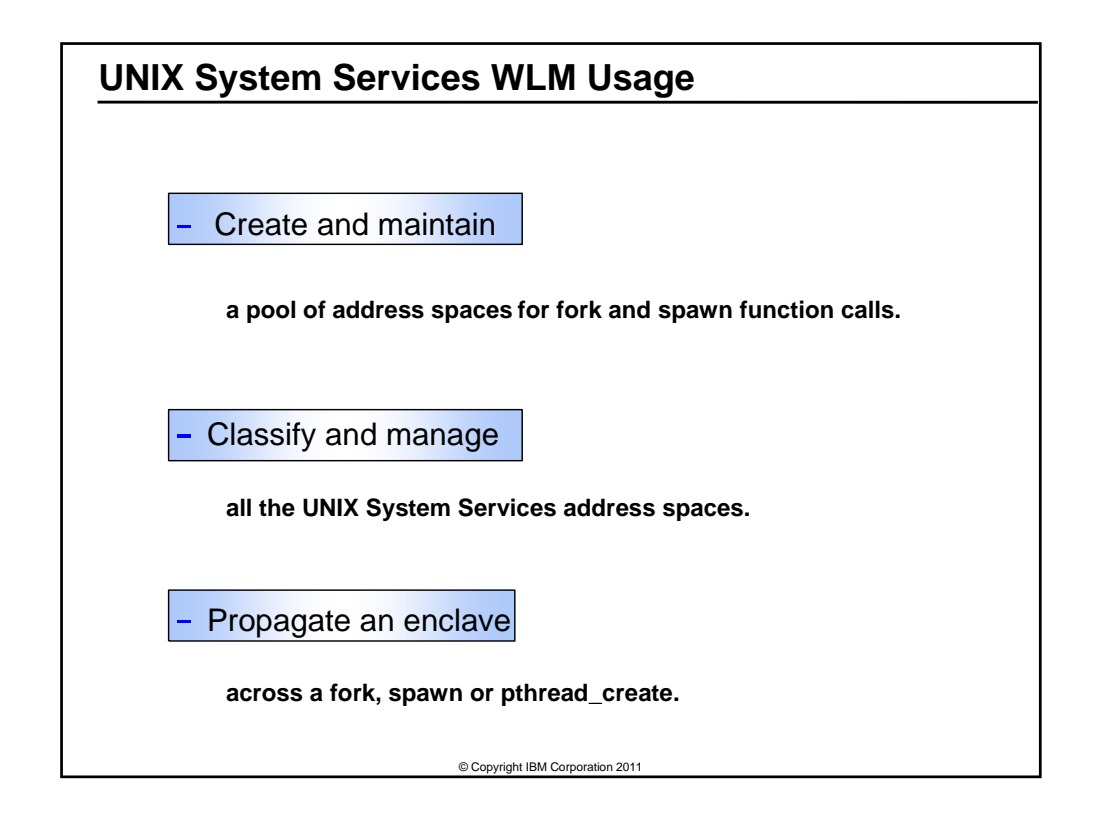

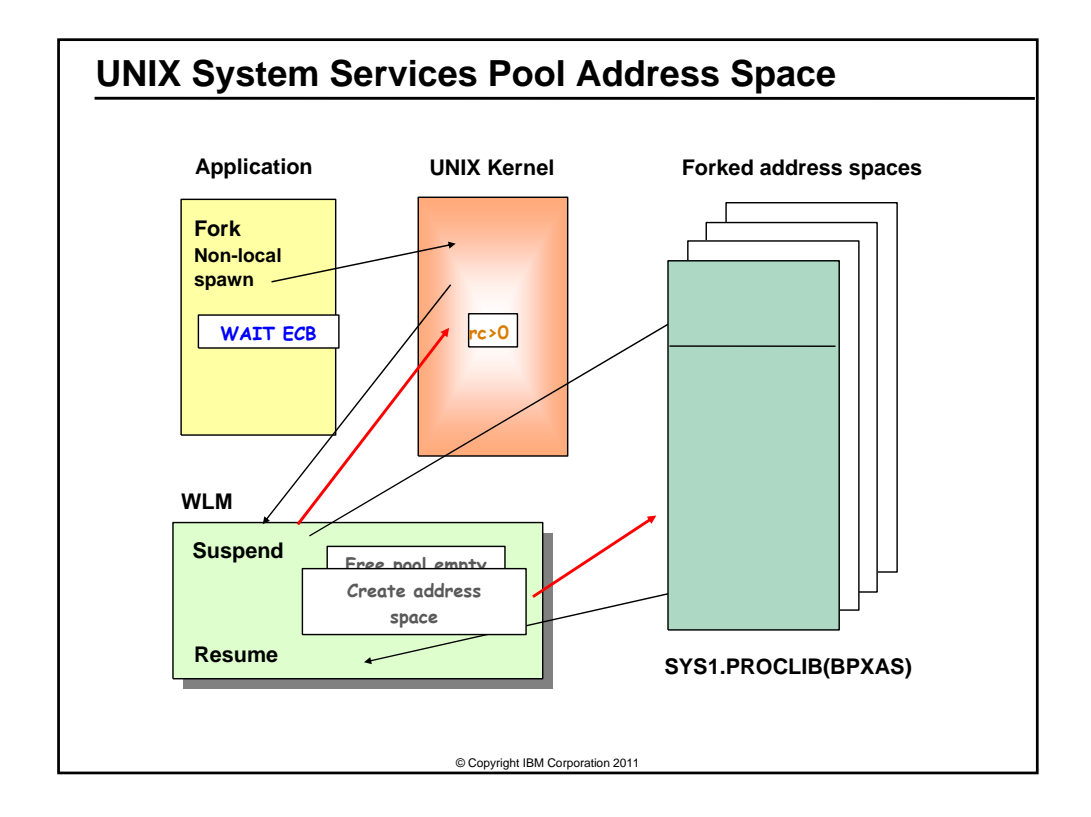

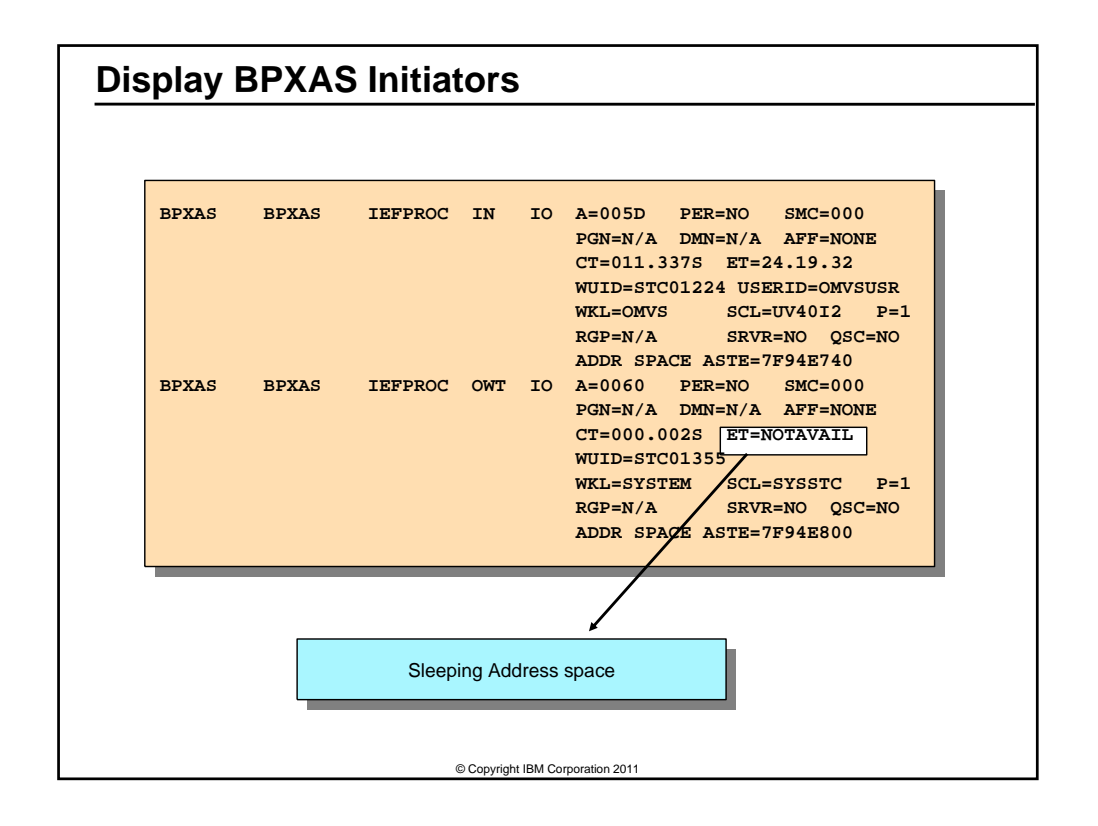

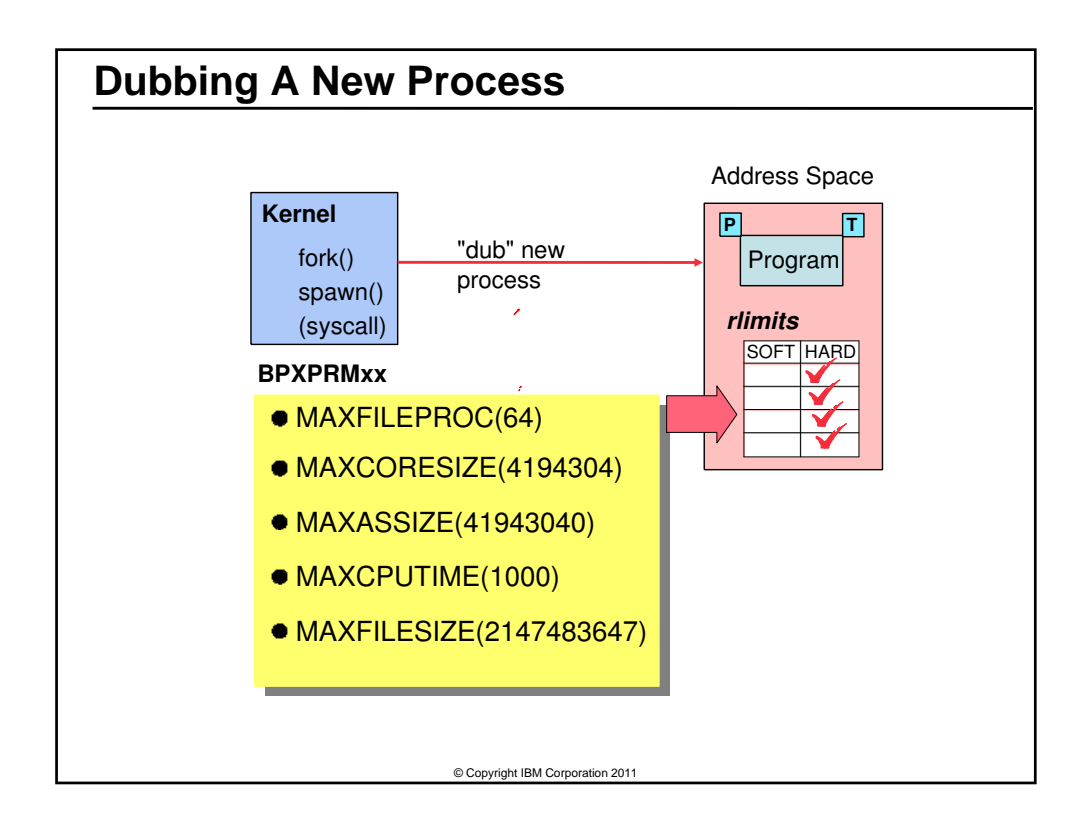

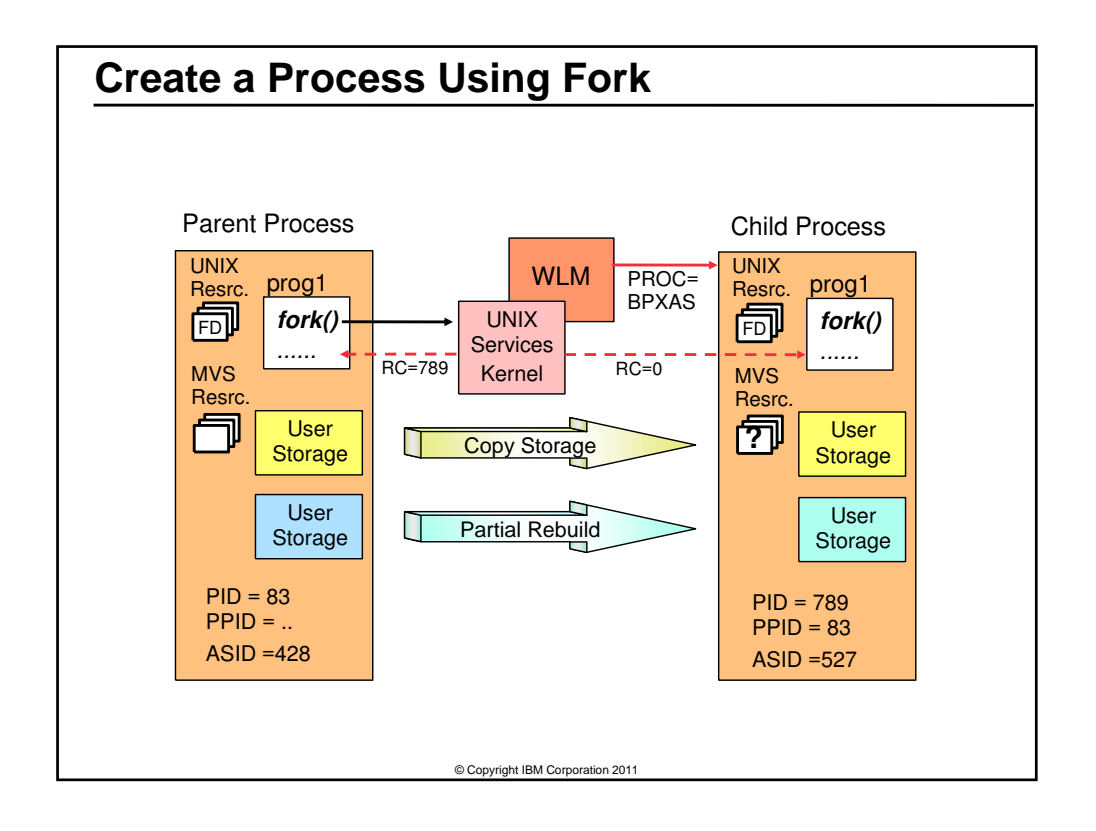

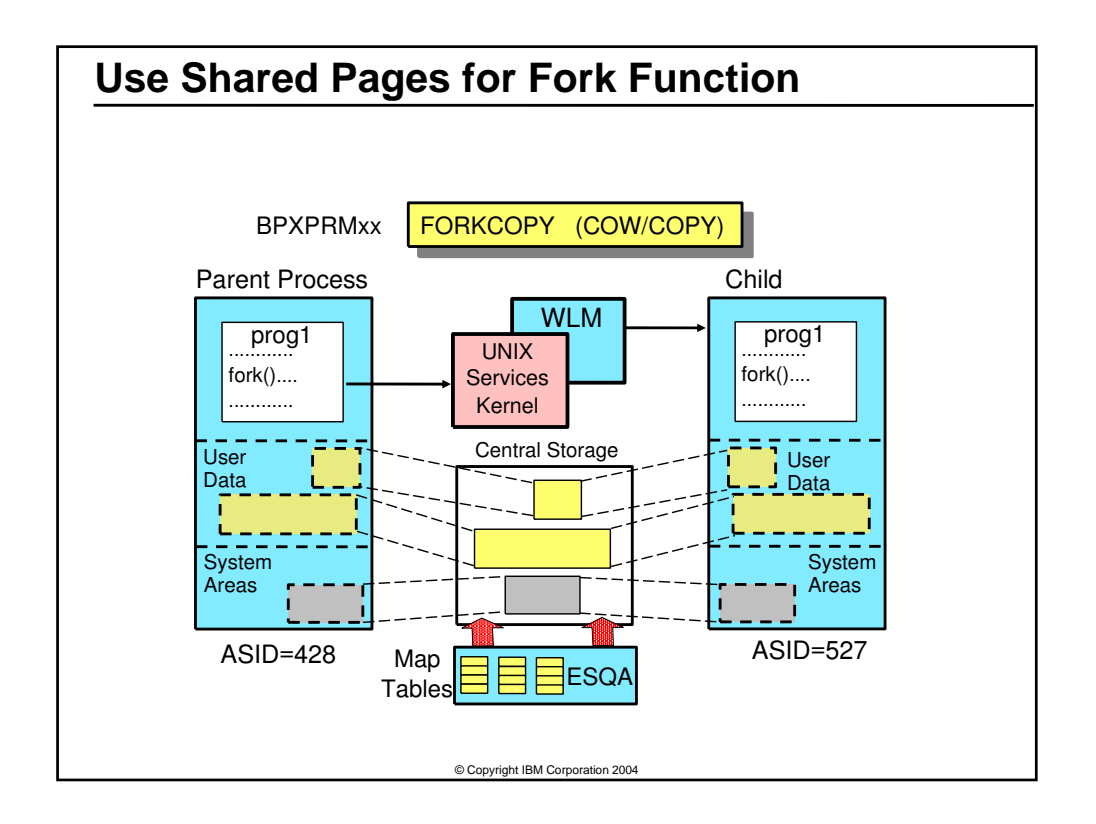

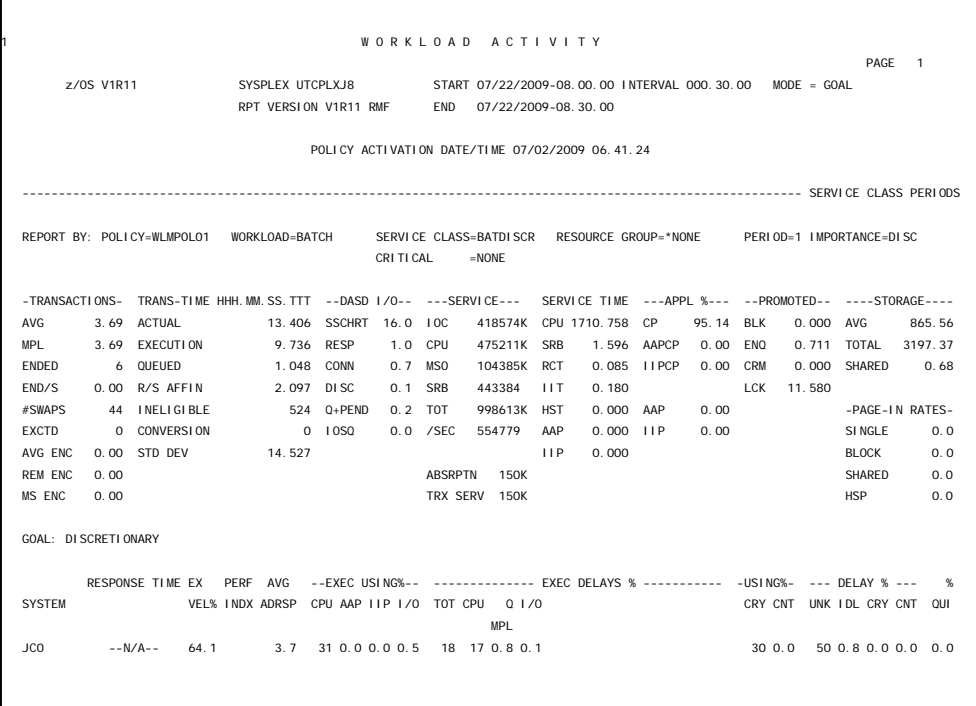

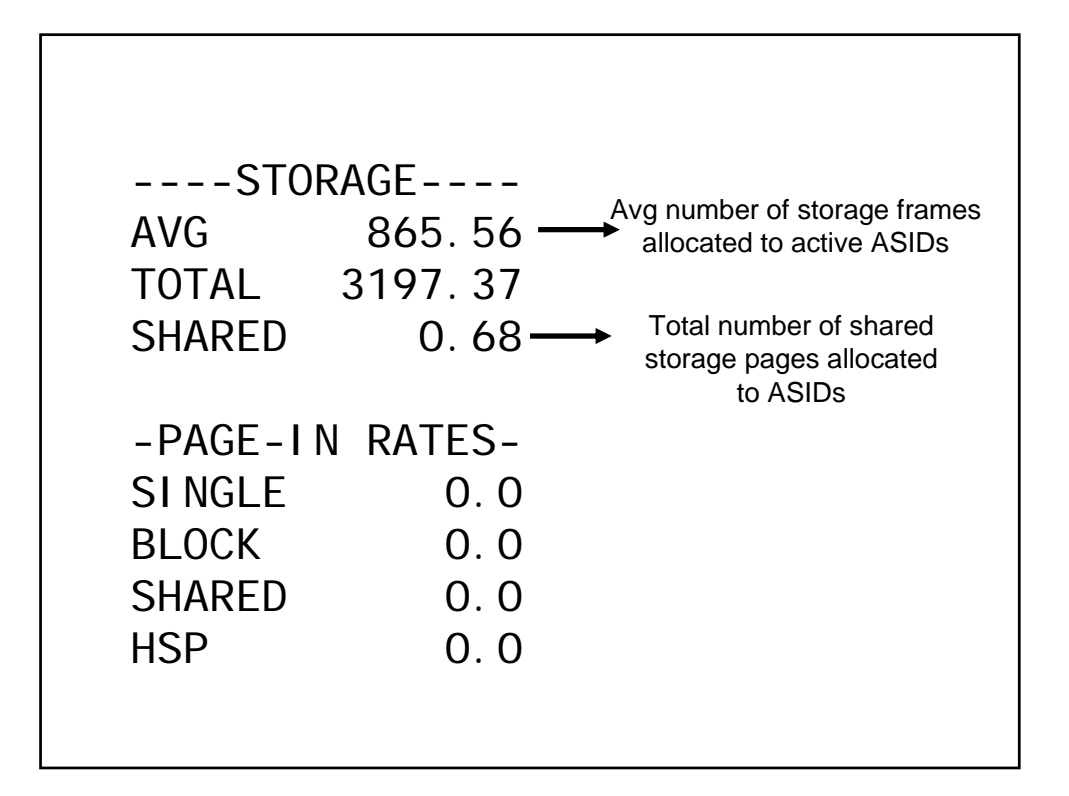

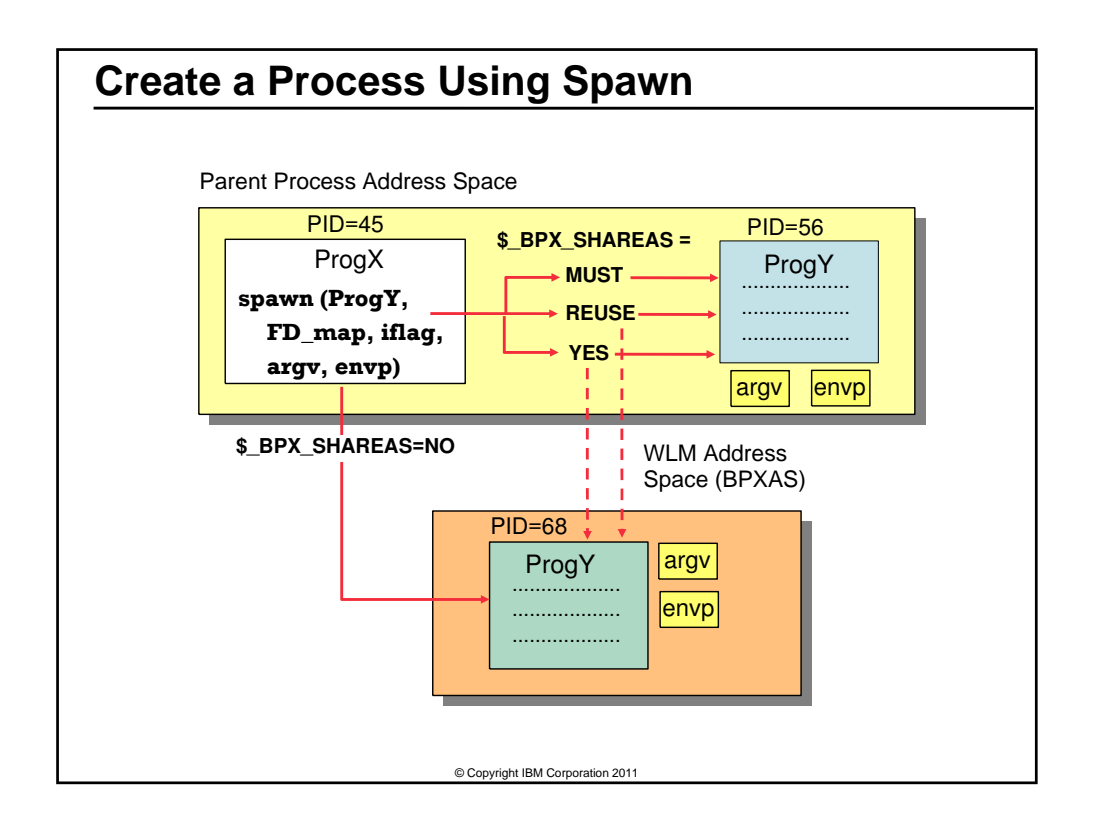

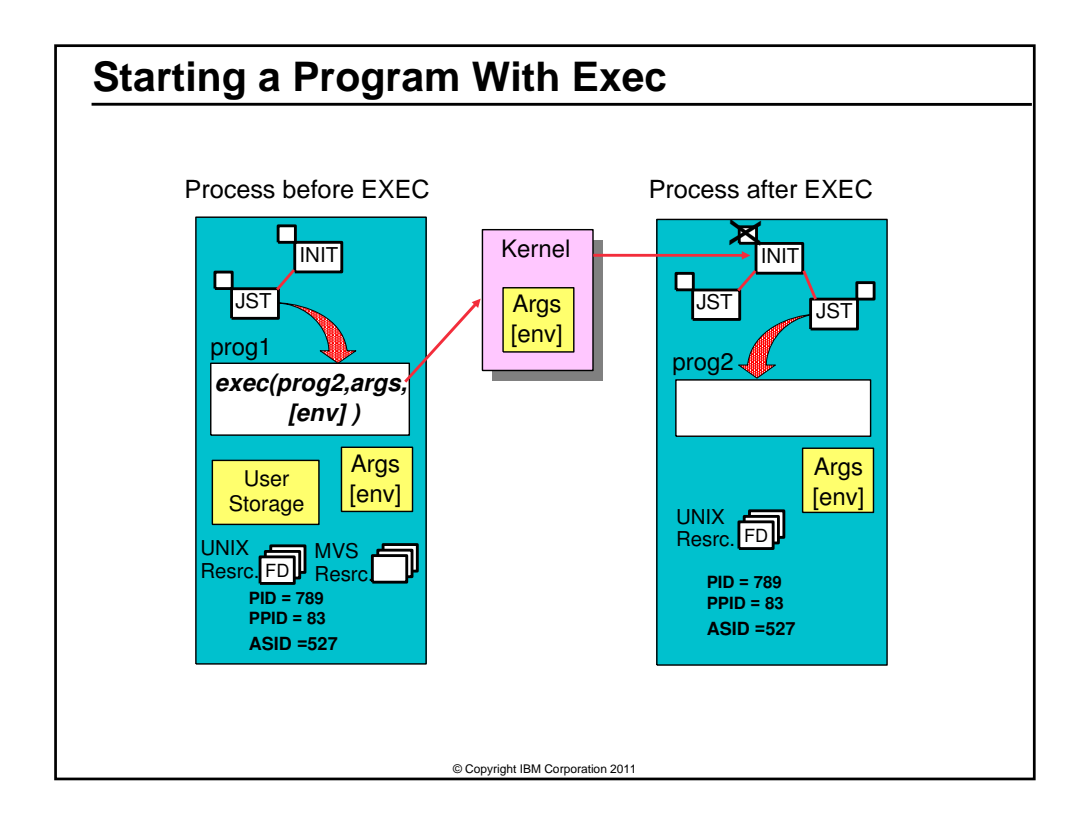

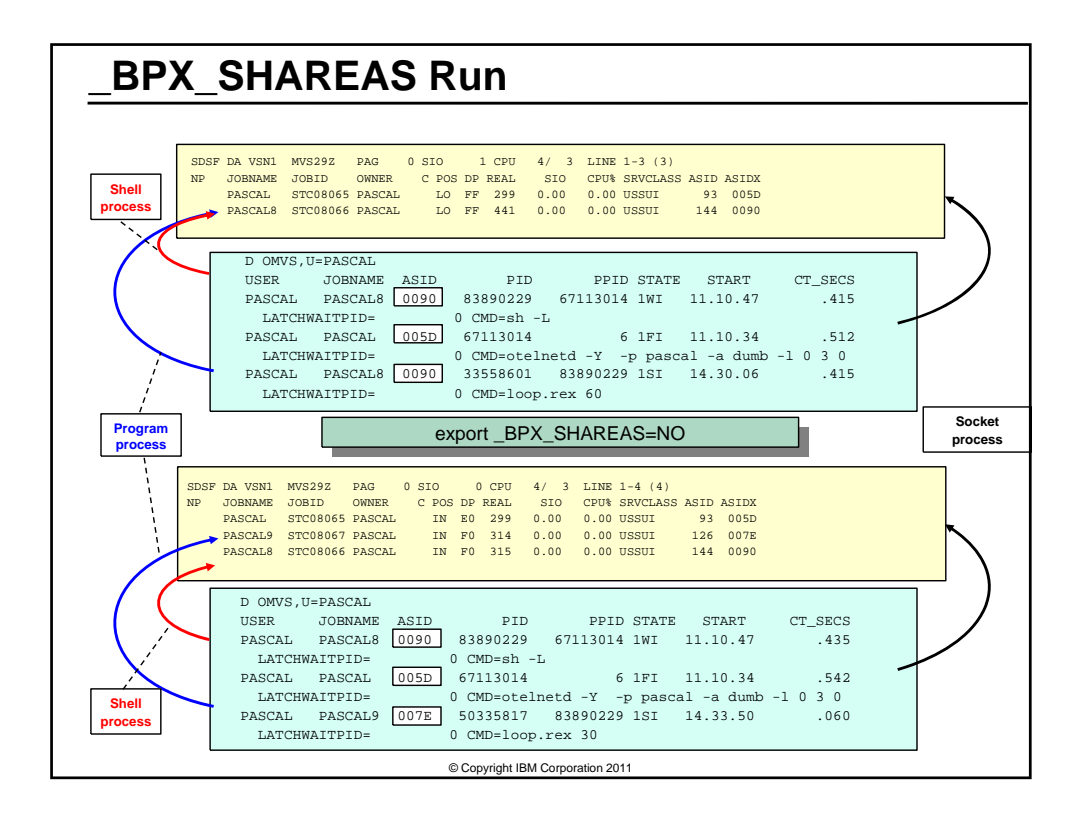

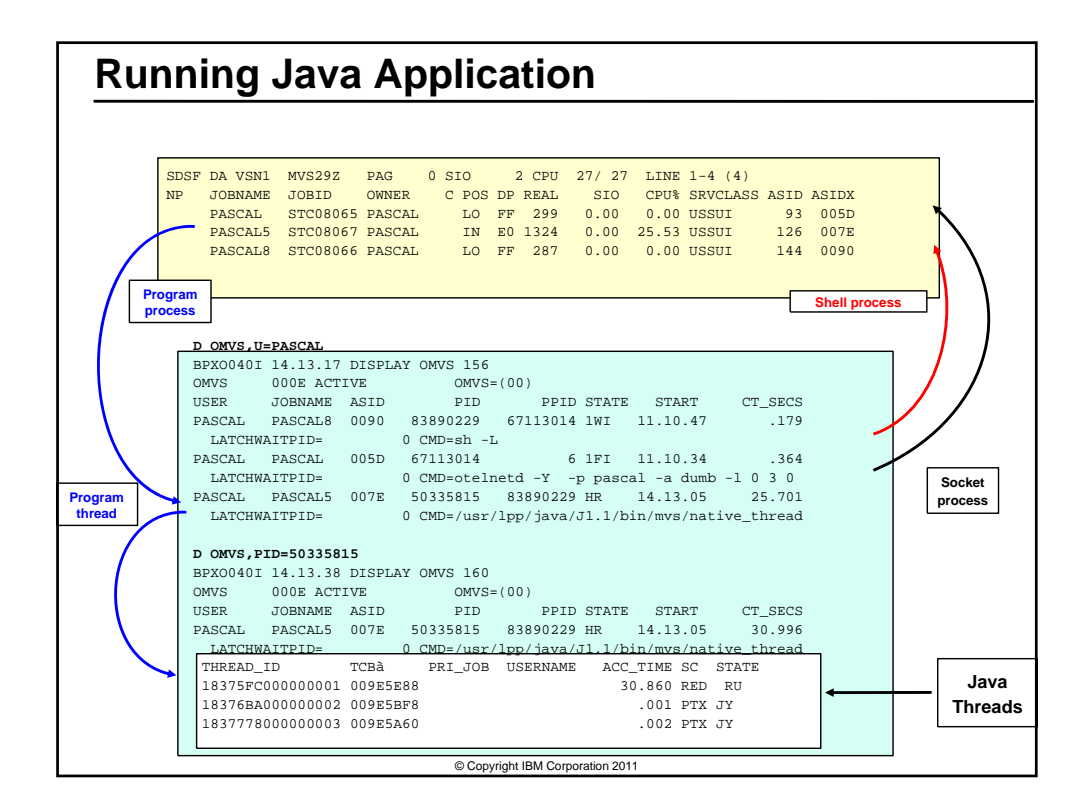

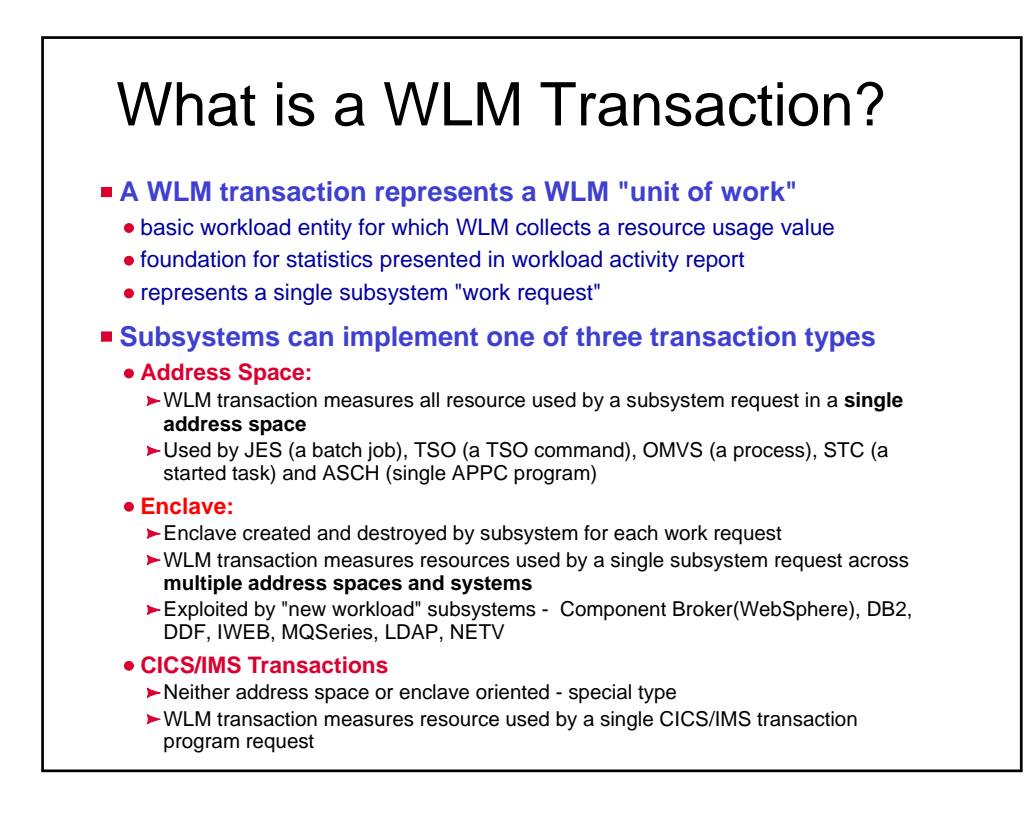

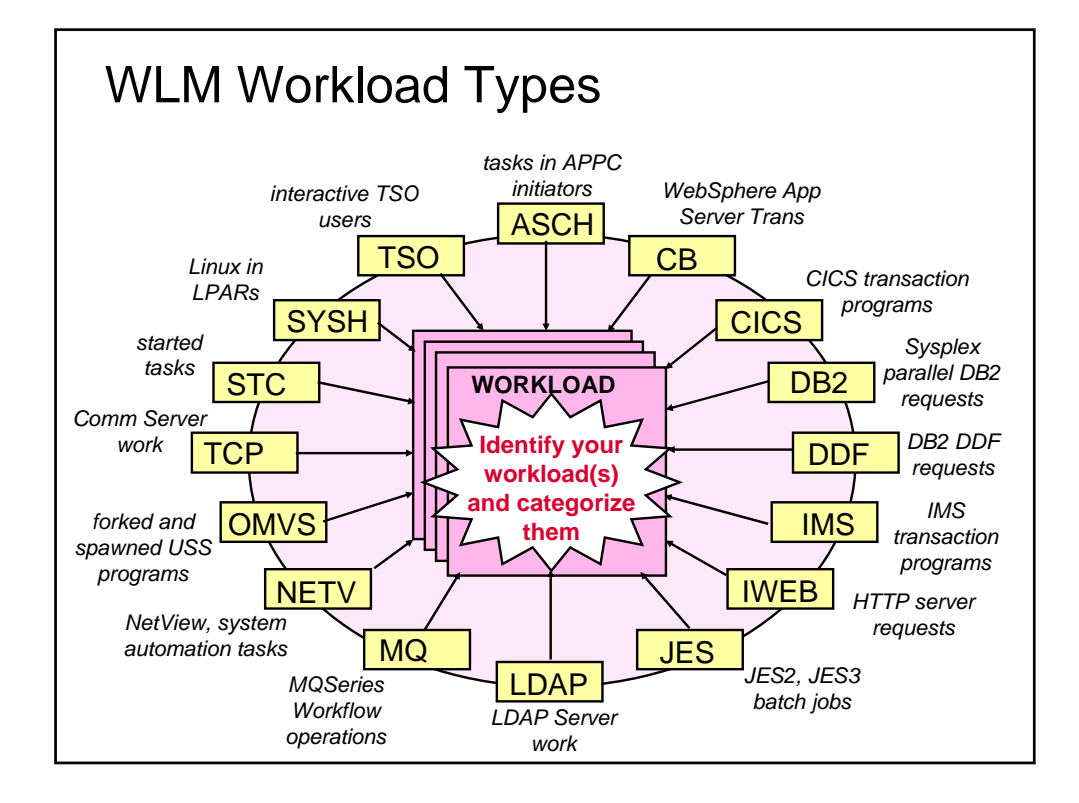

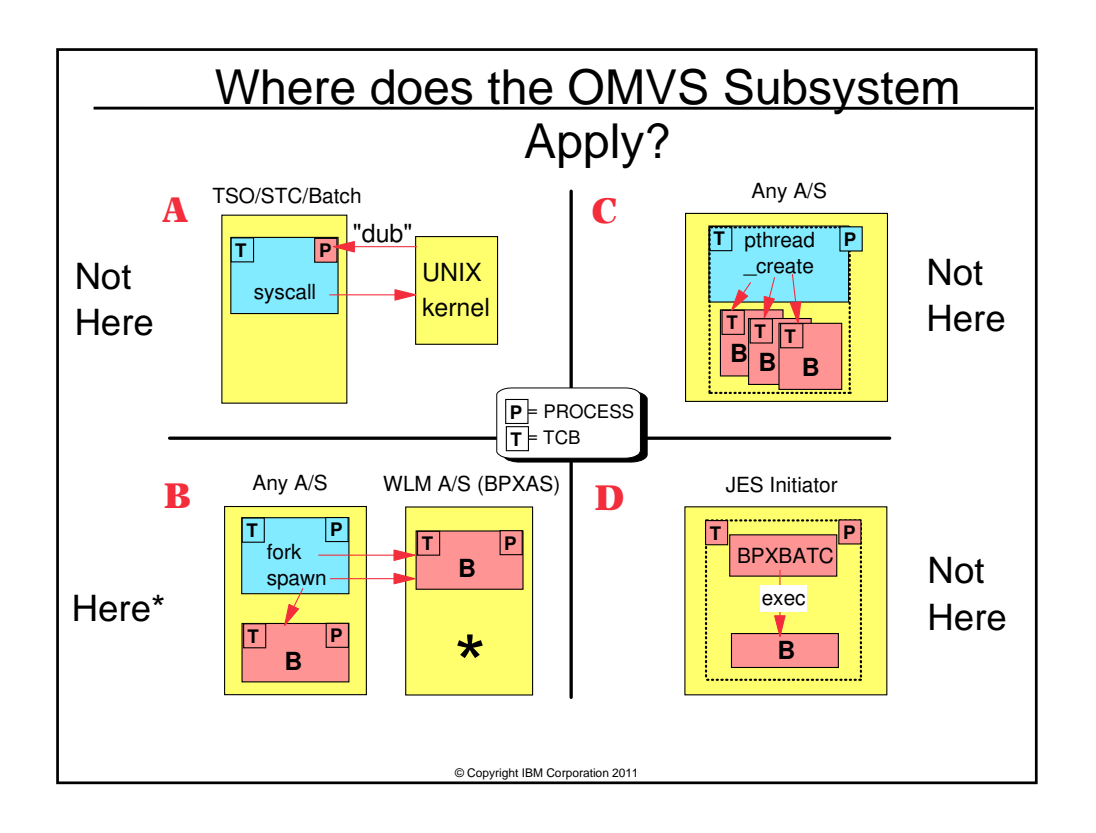

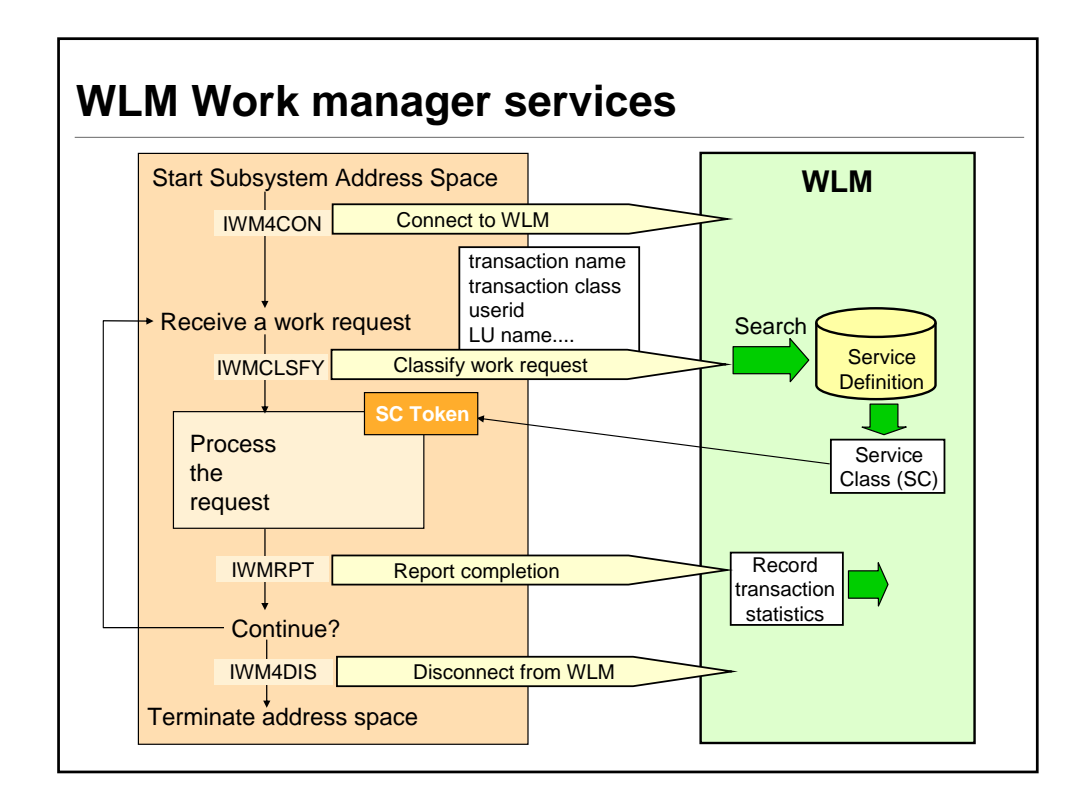

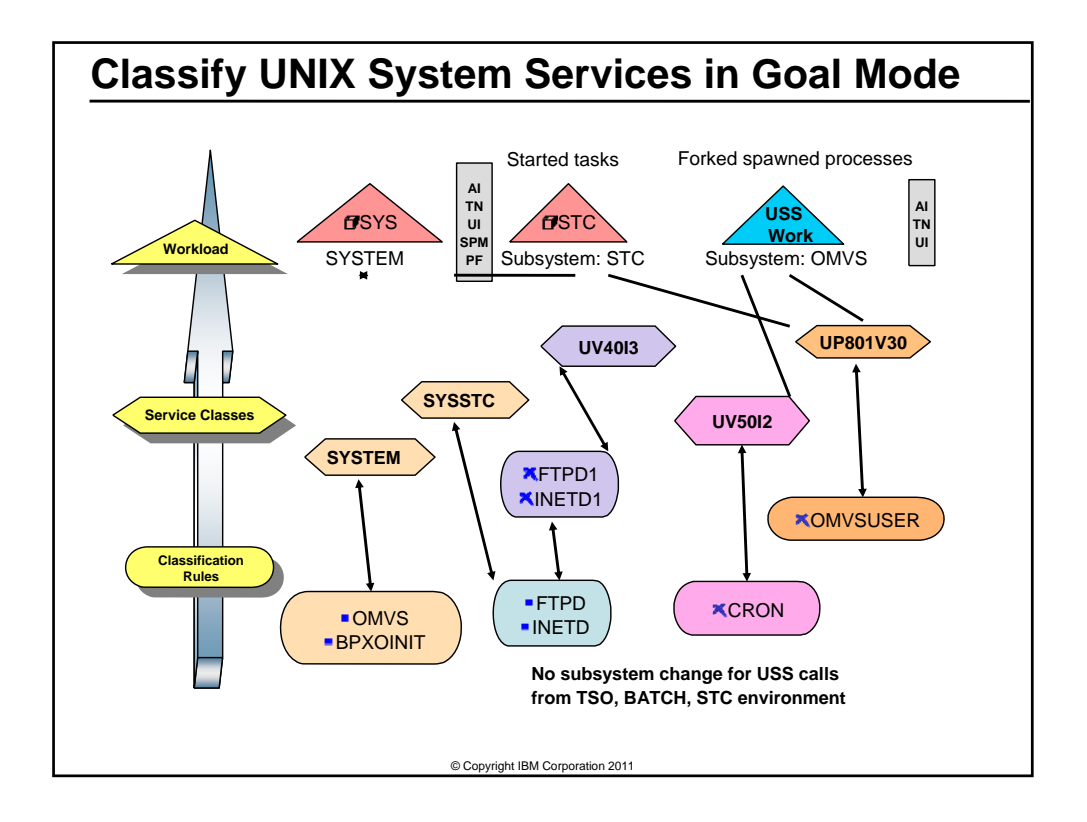

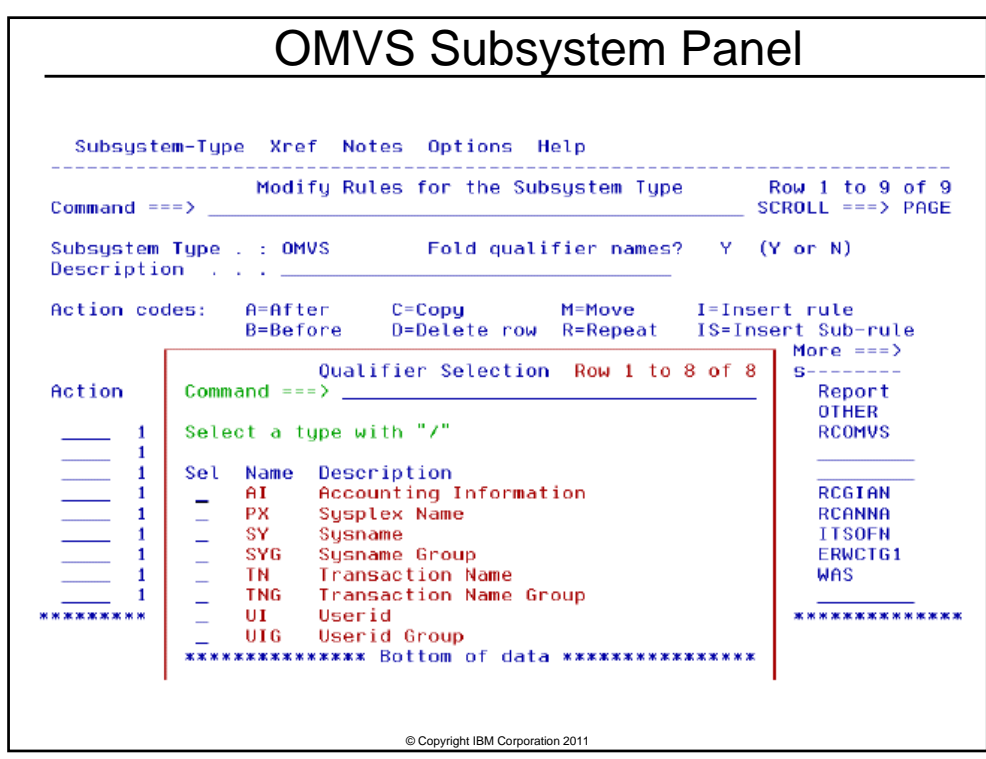

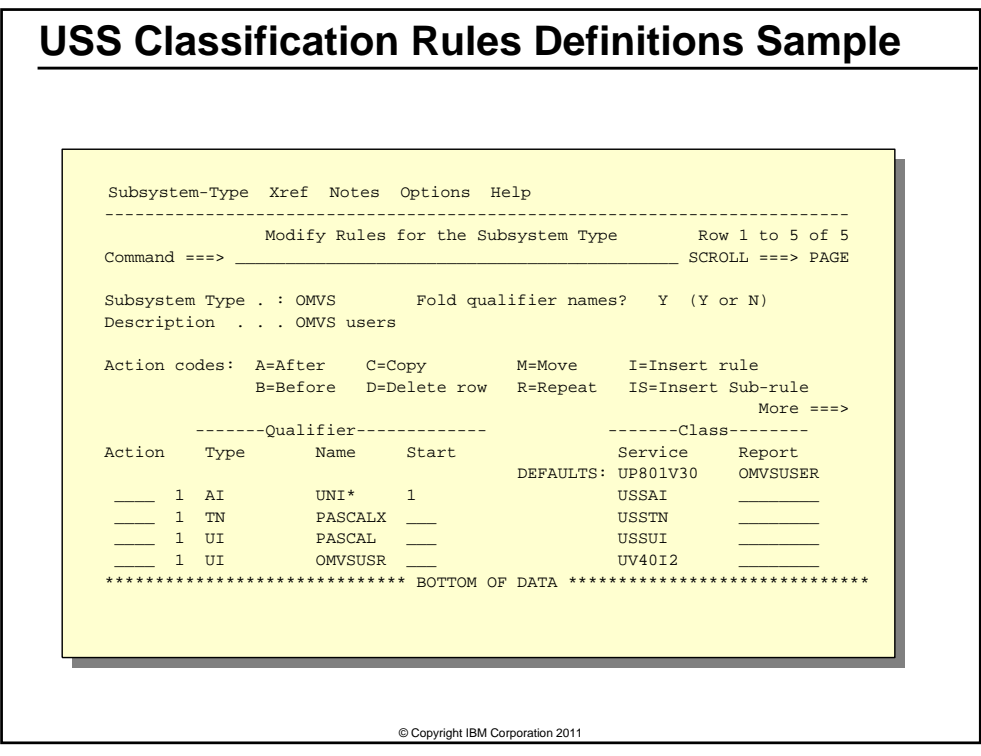

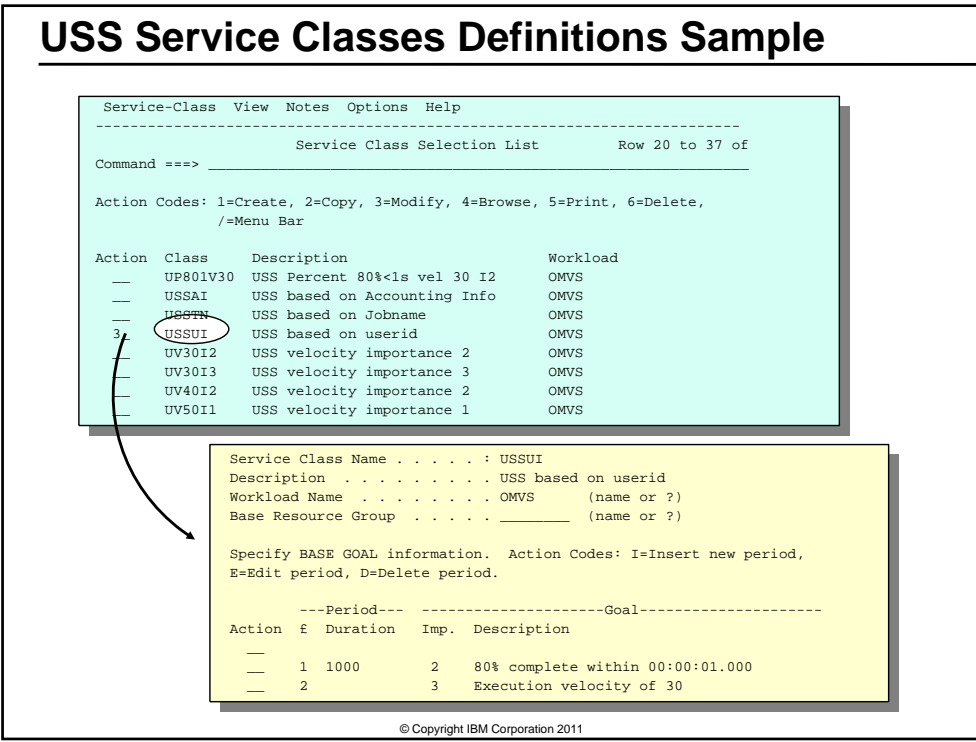

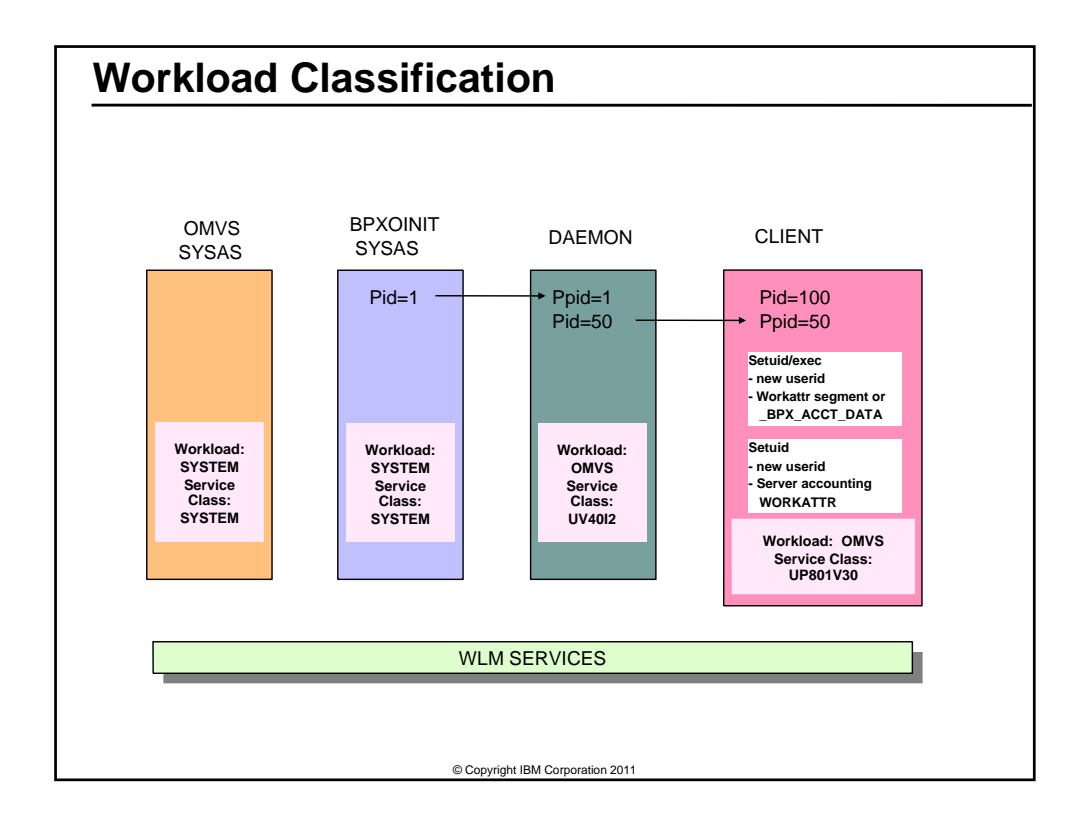

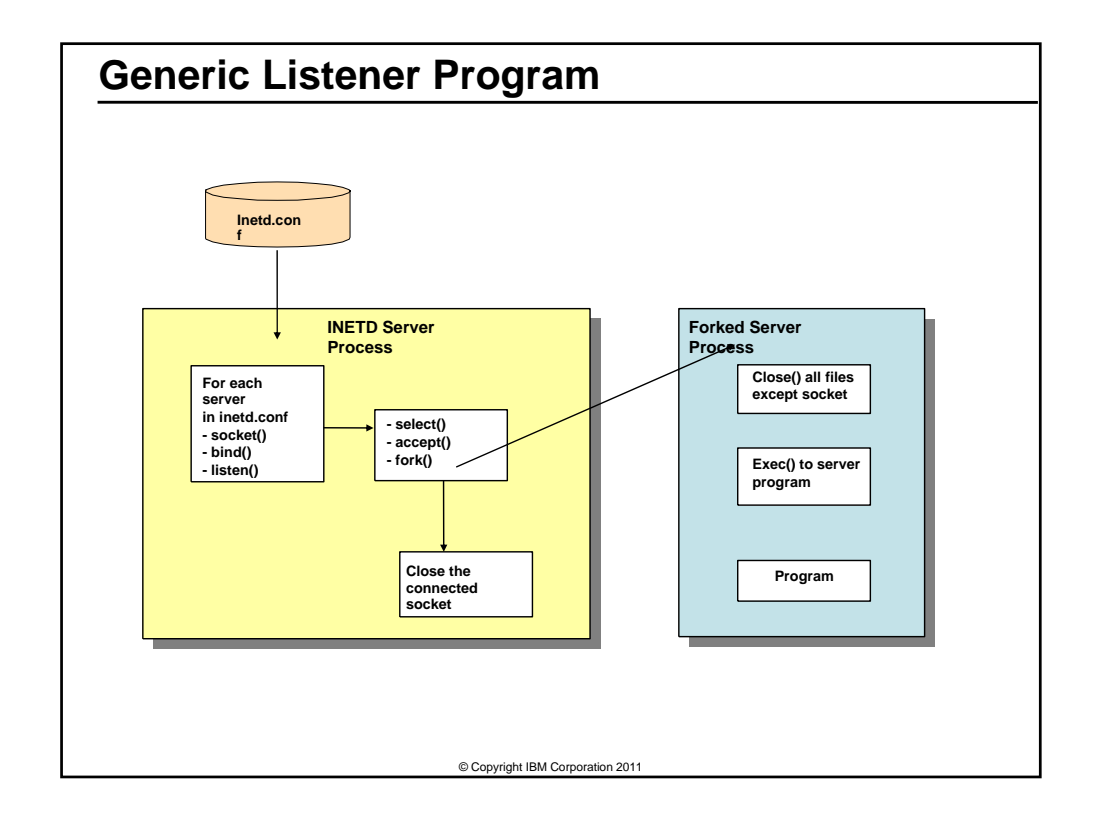

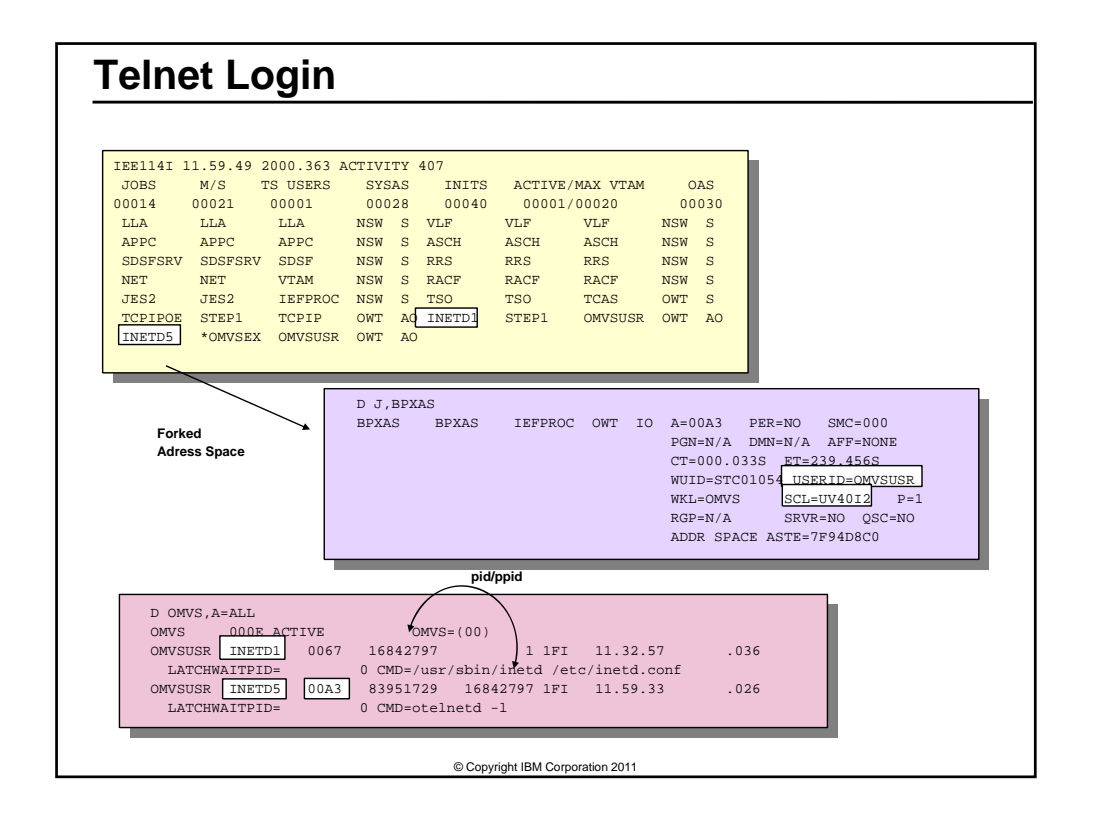

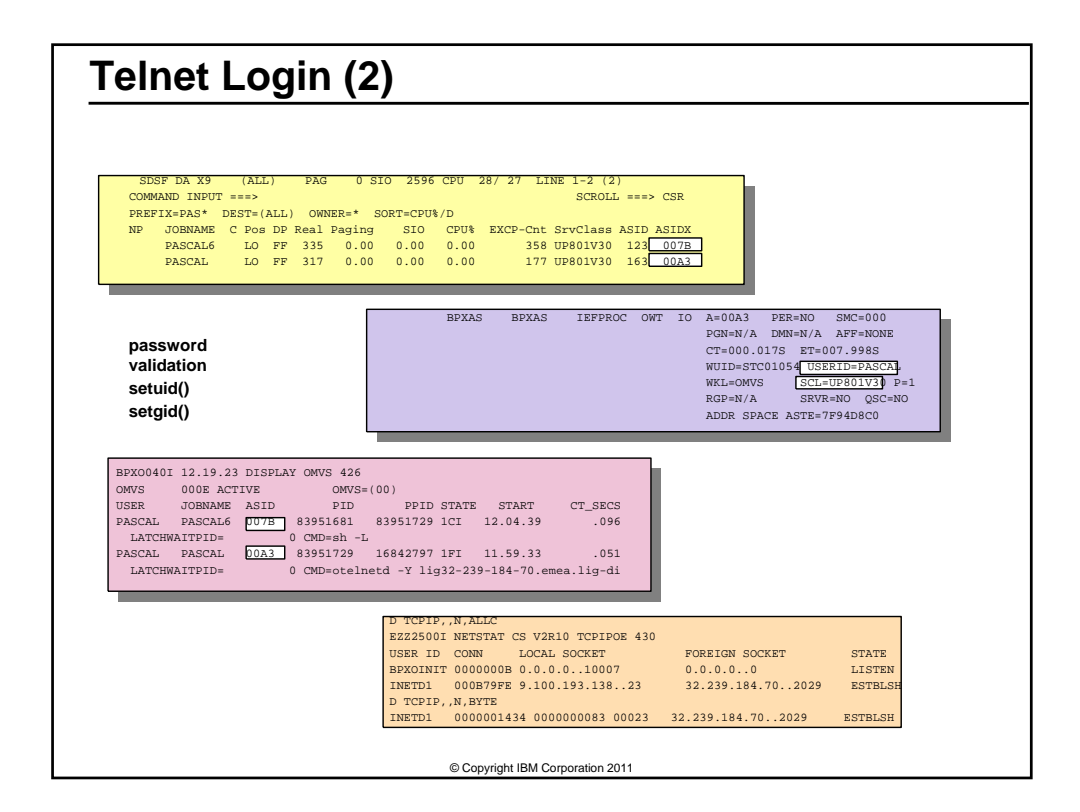

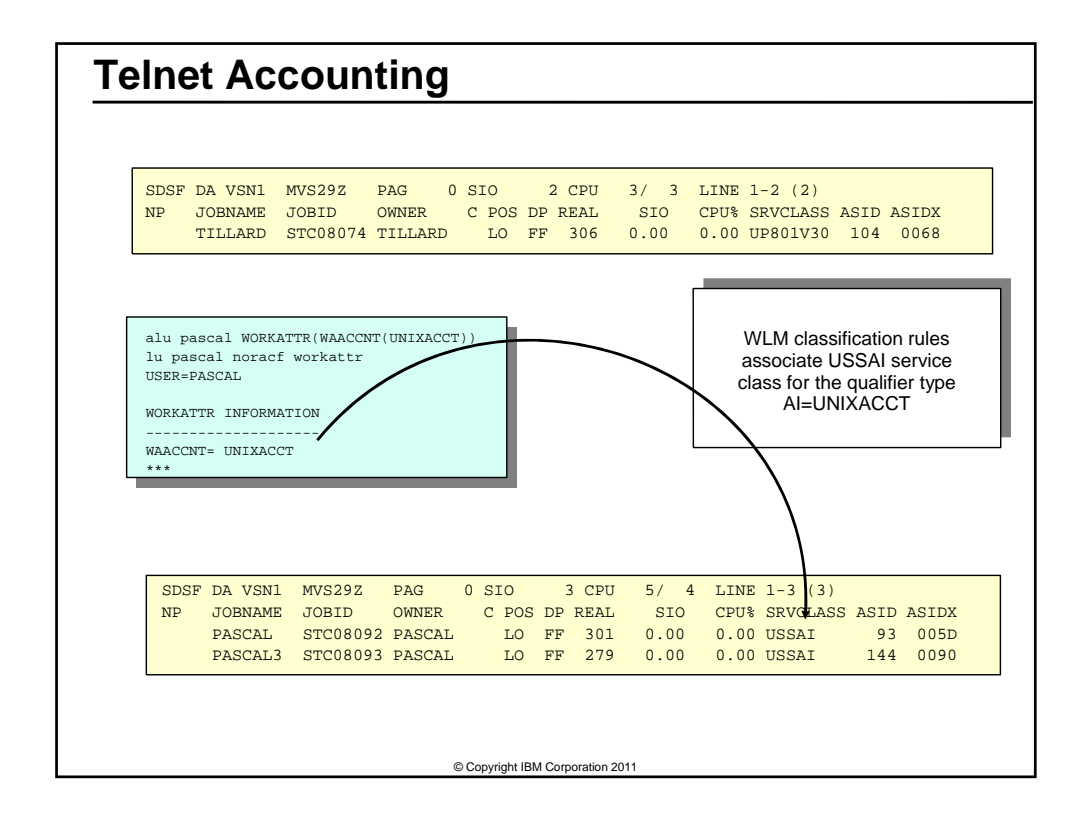

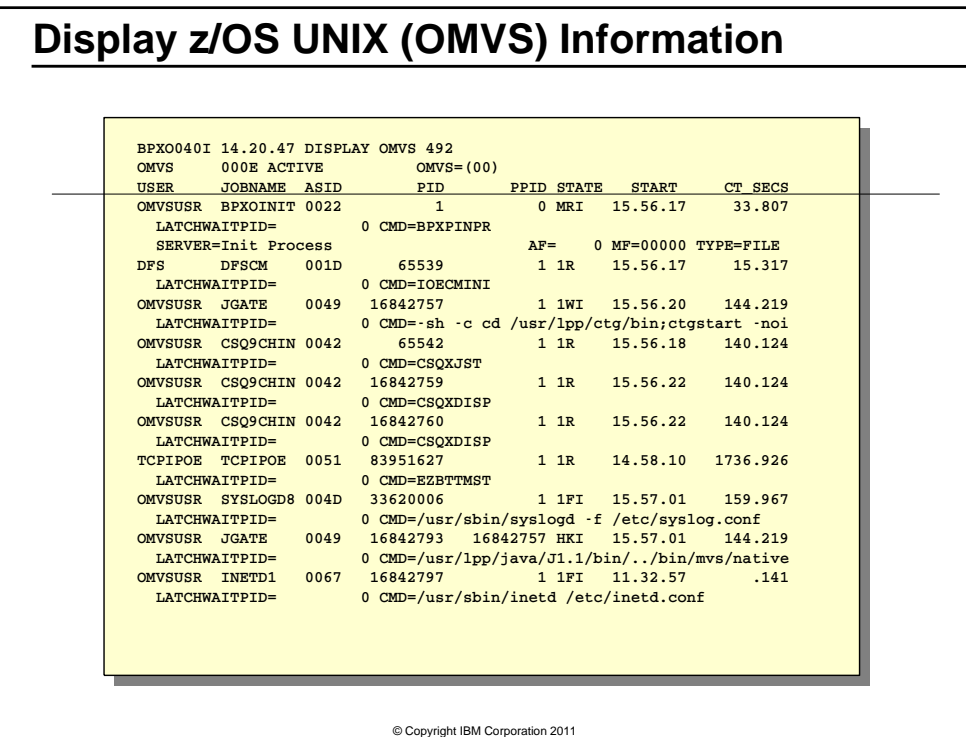

## **Display Process ID**

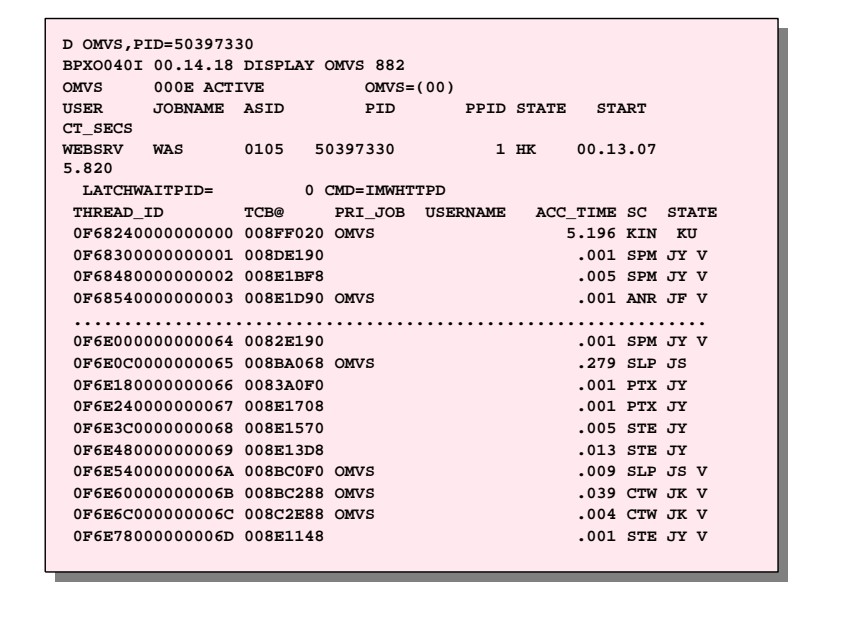

© Copyright IBM Corporation 2011

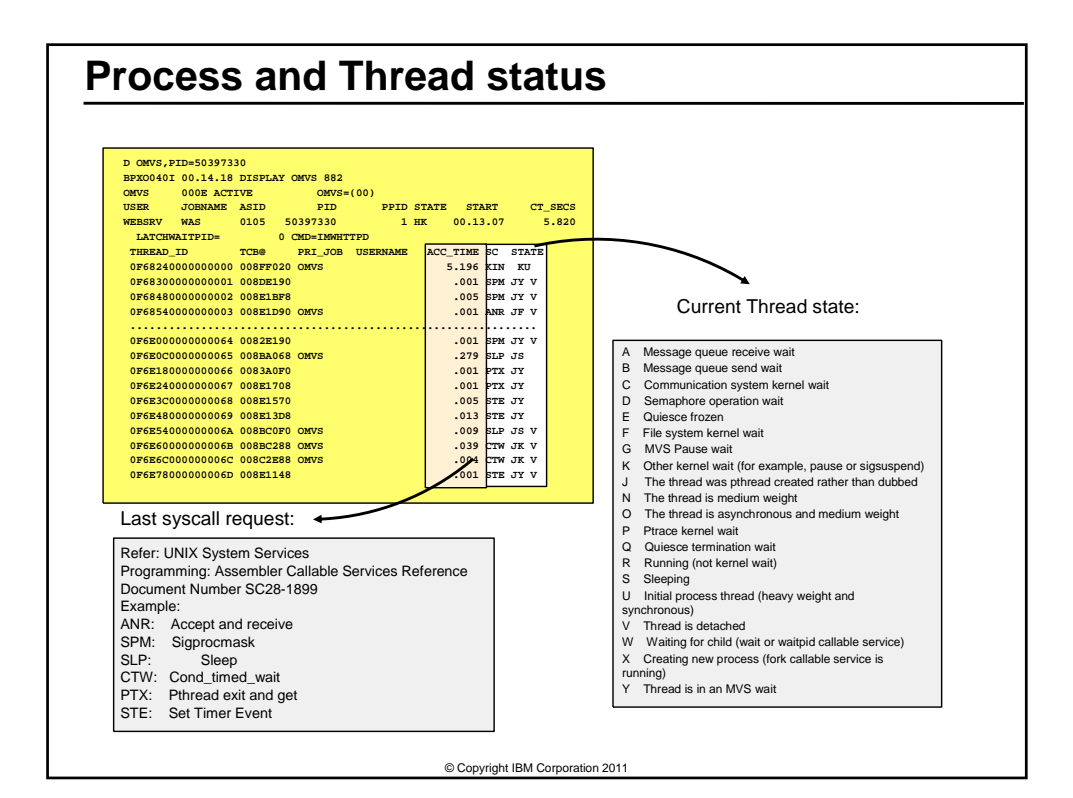

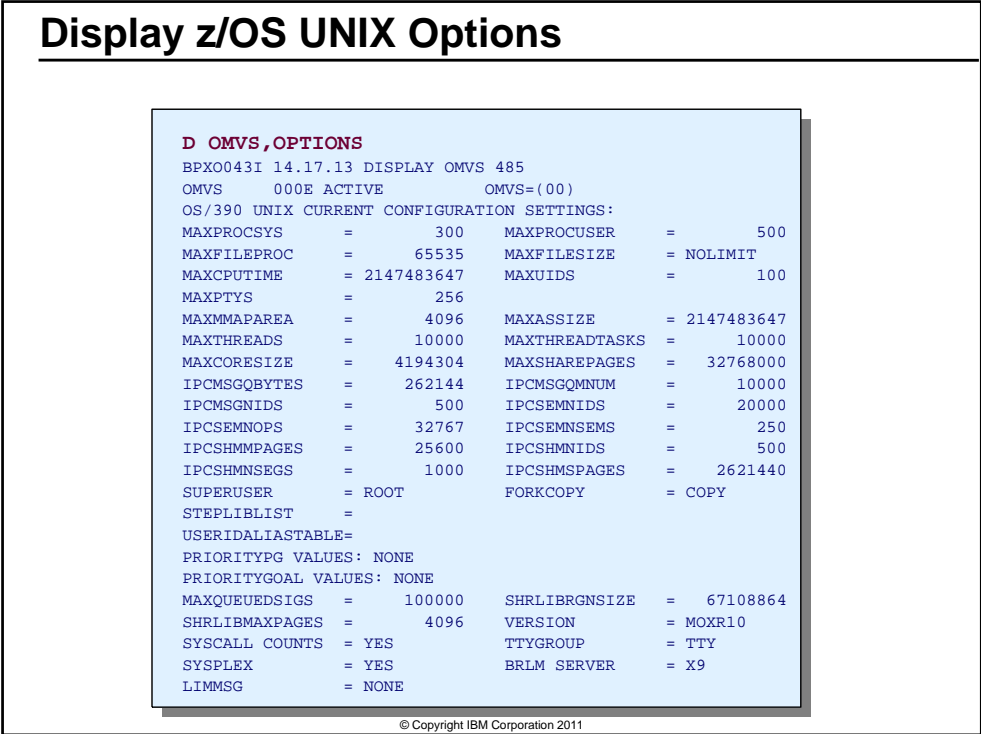

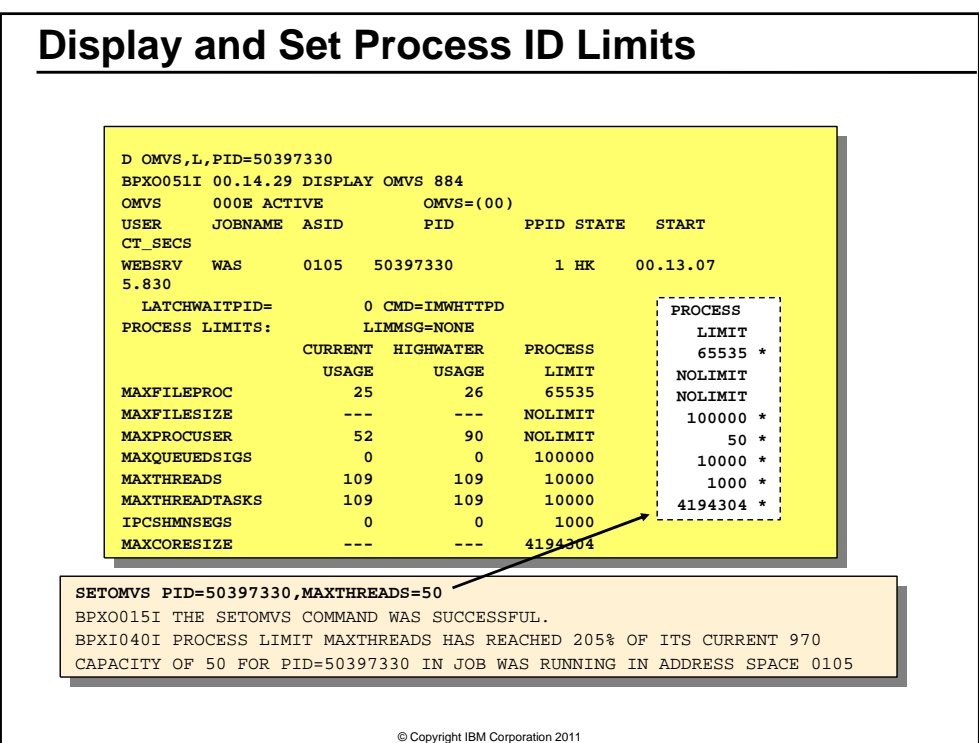

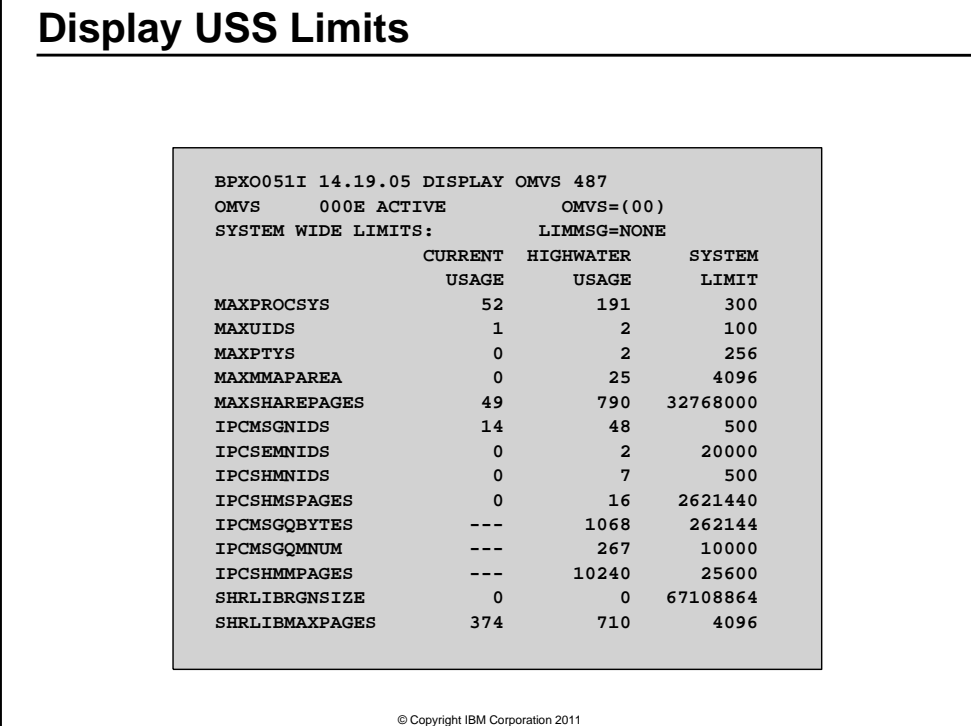

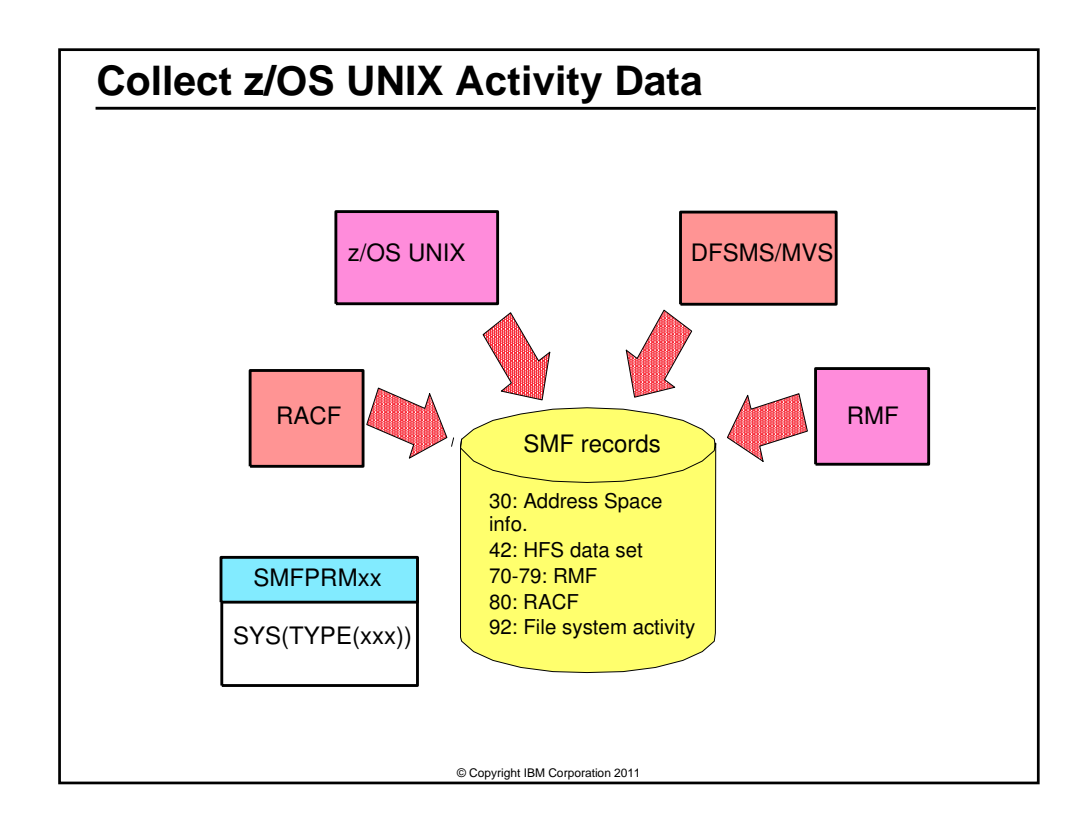

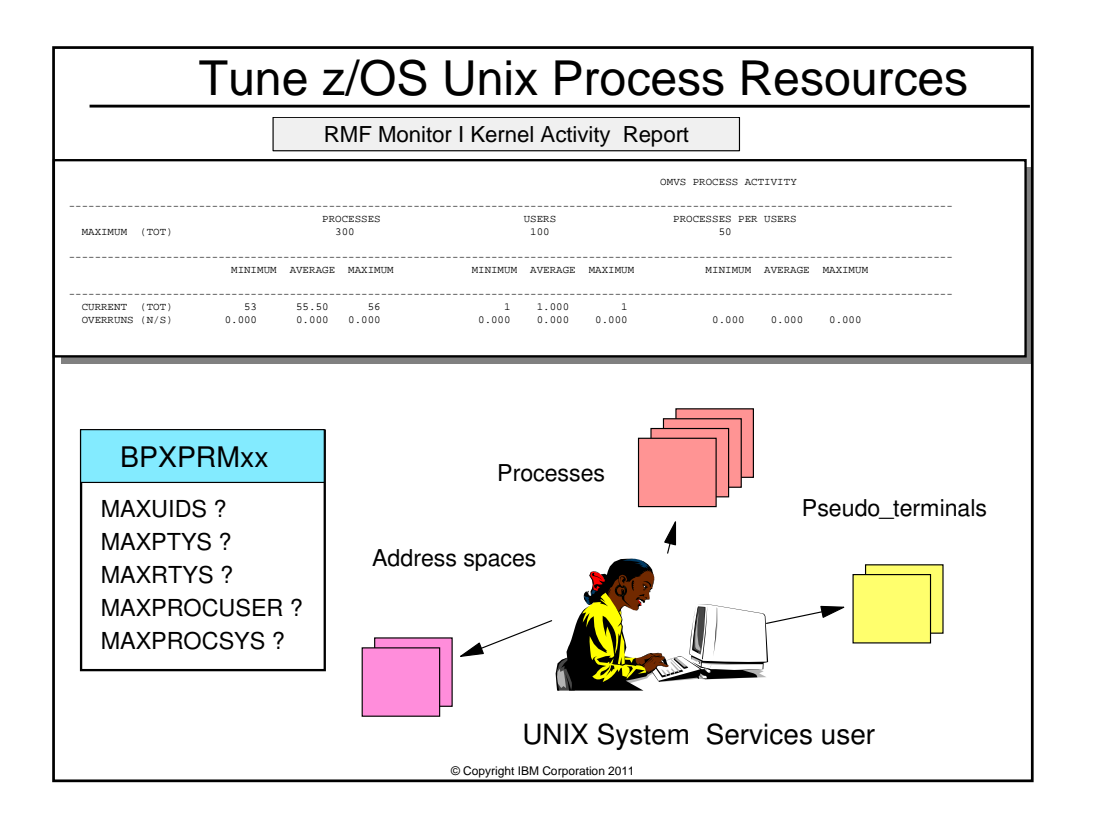

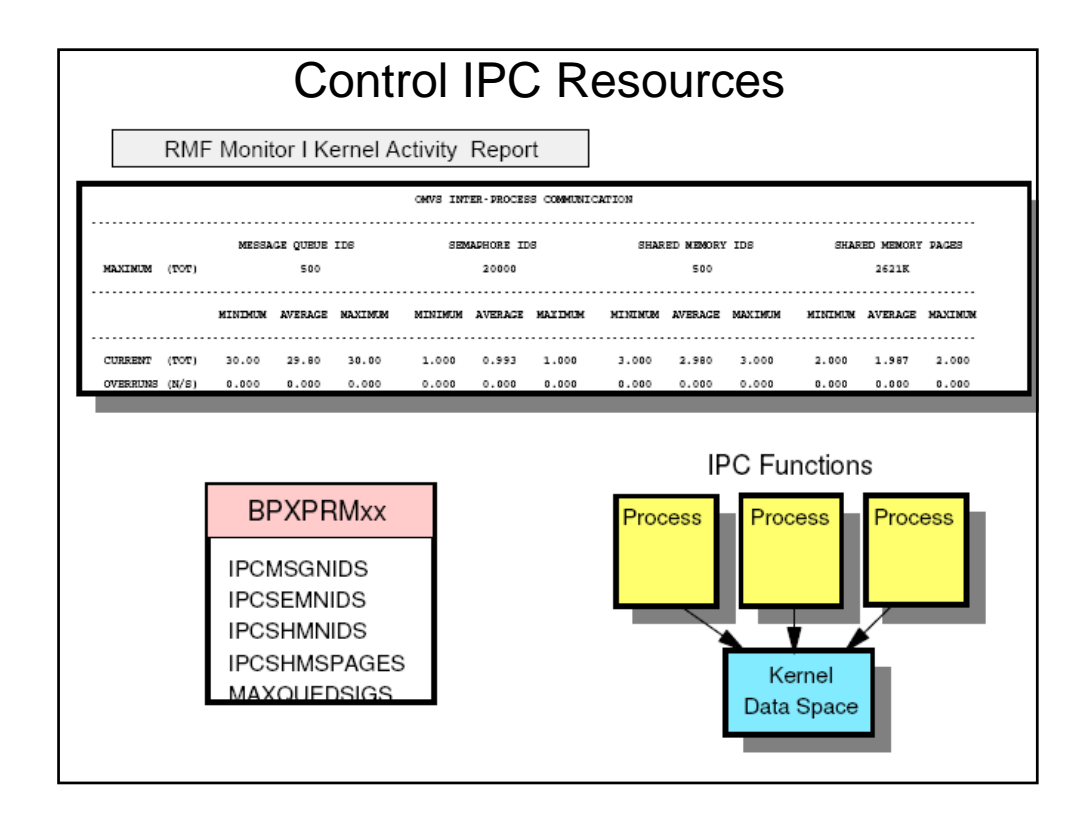

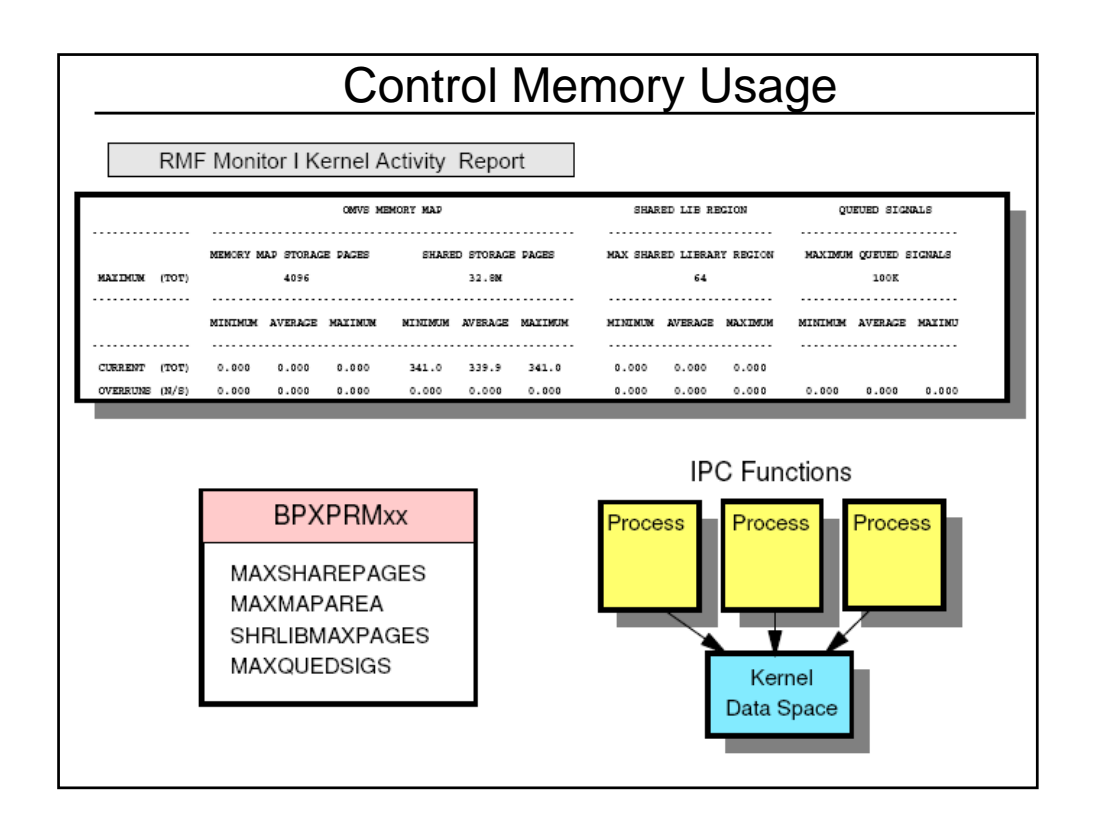

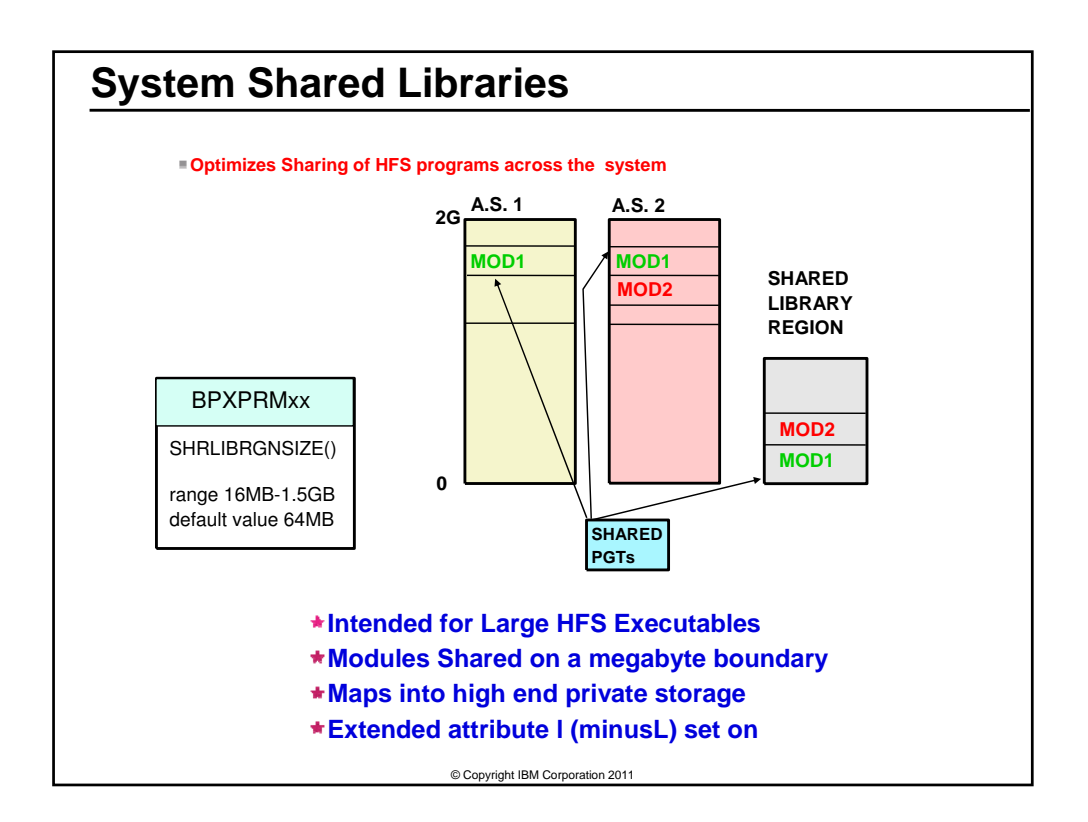

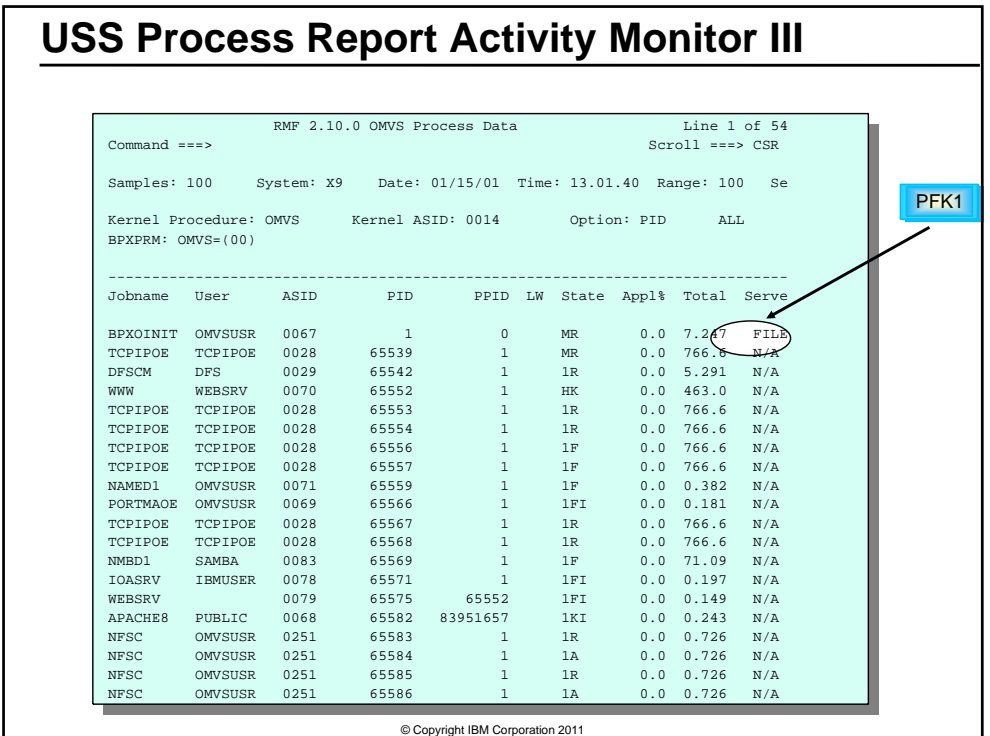

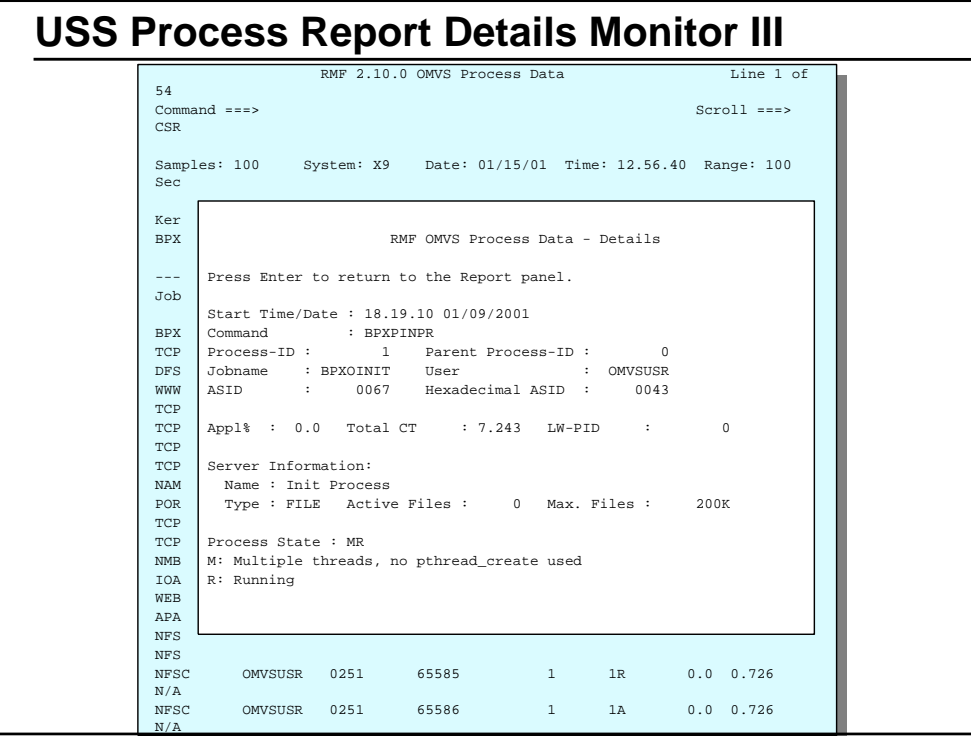

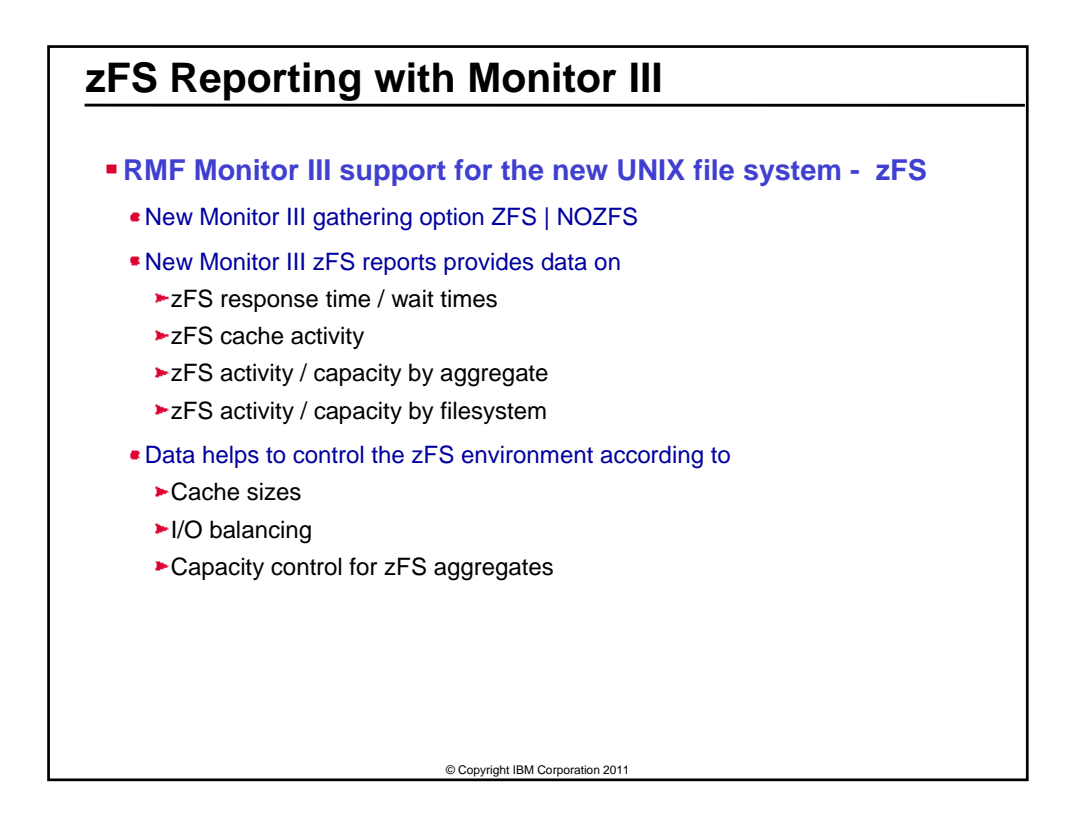

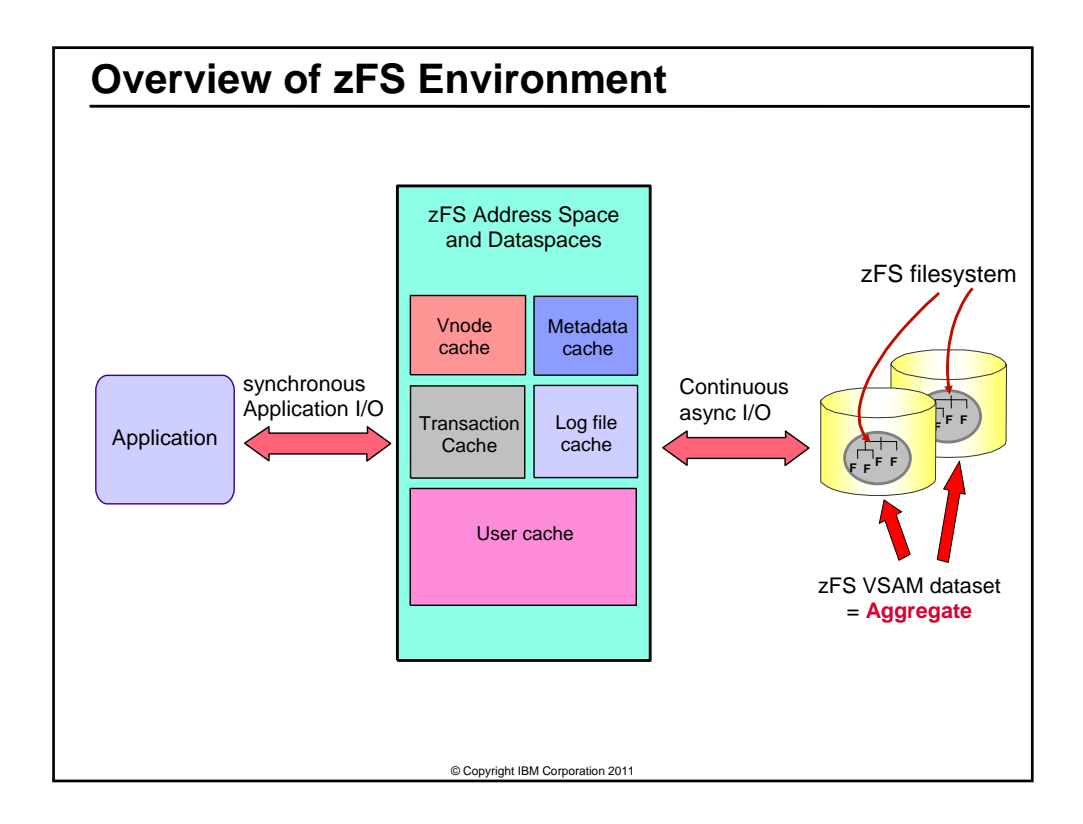

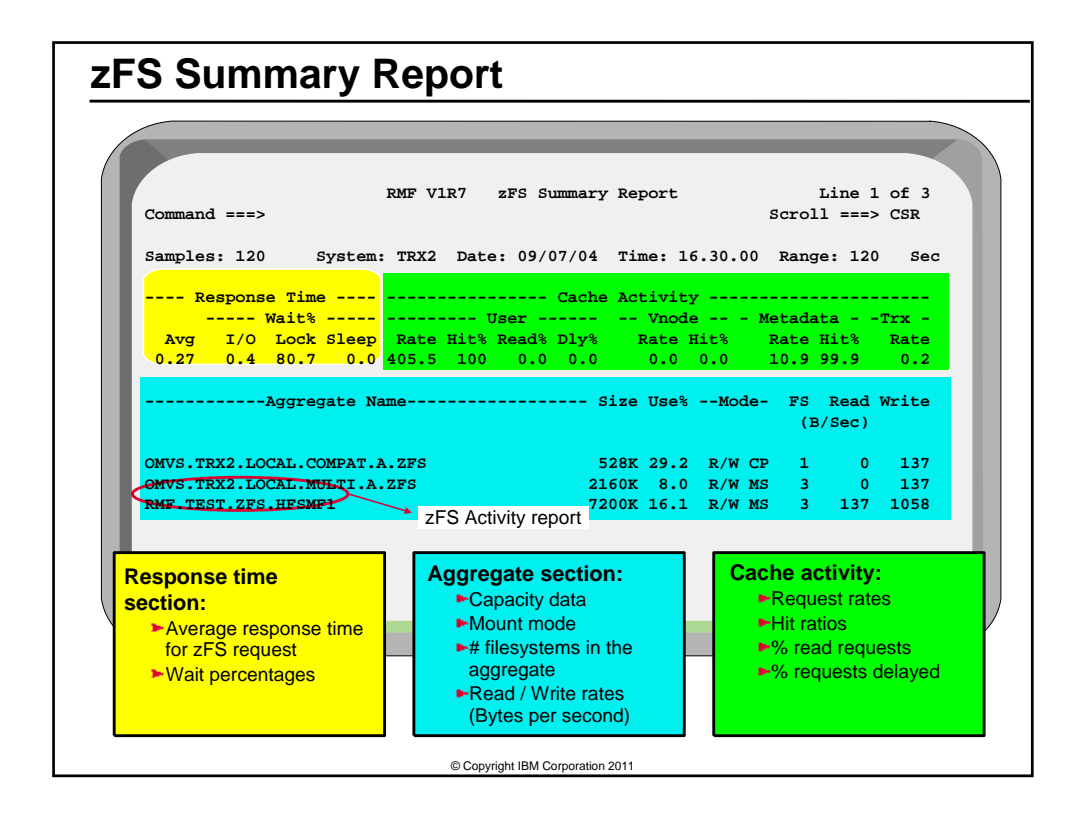

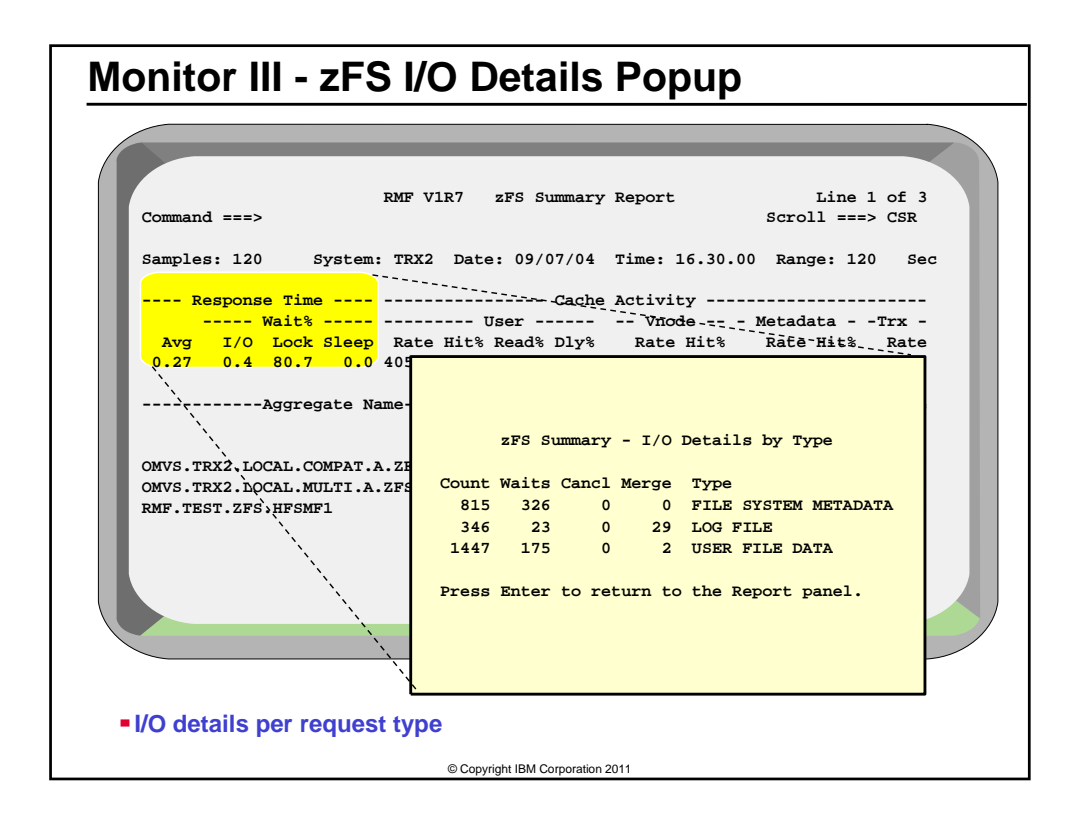

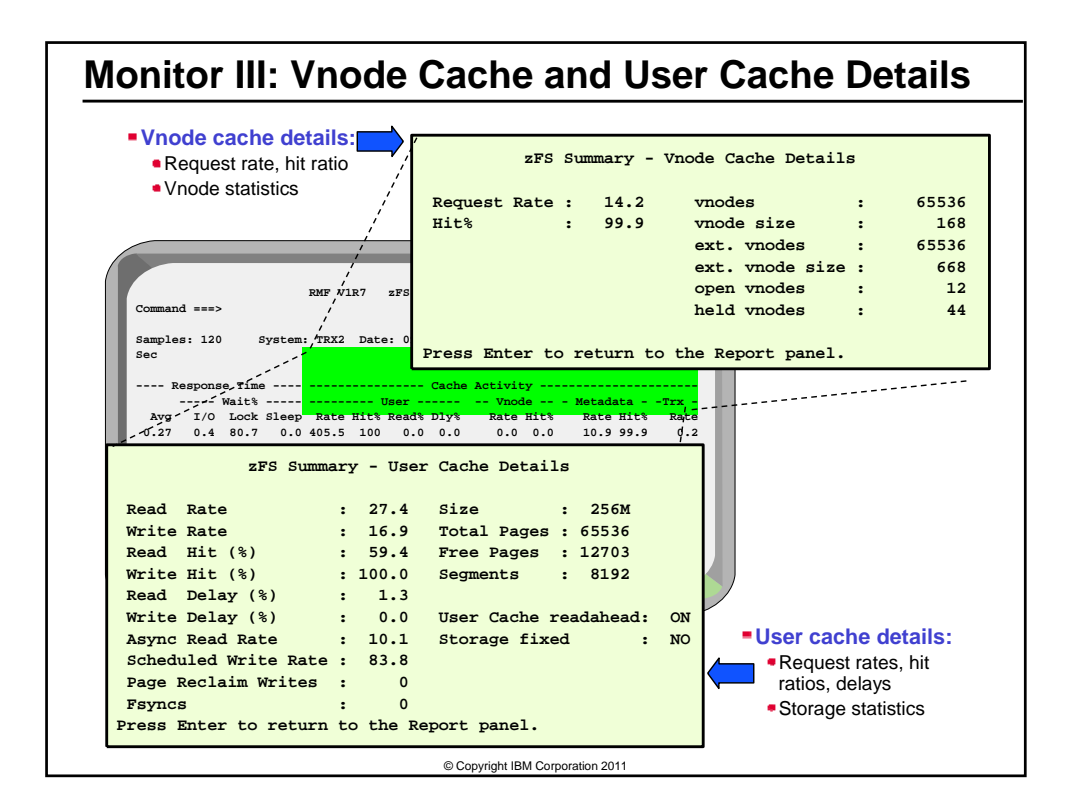

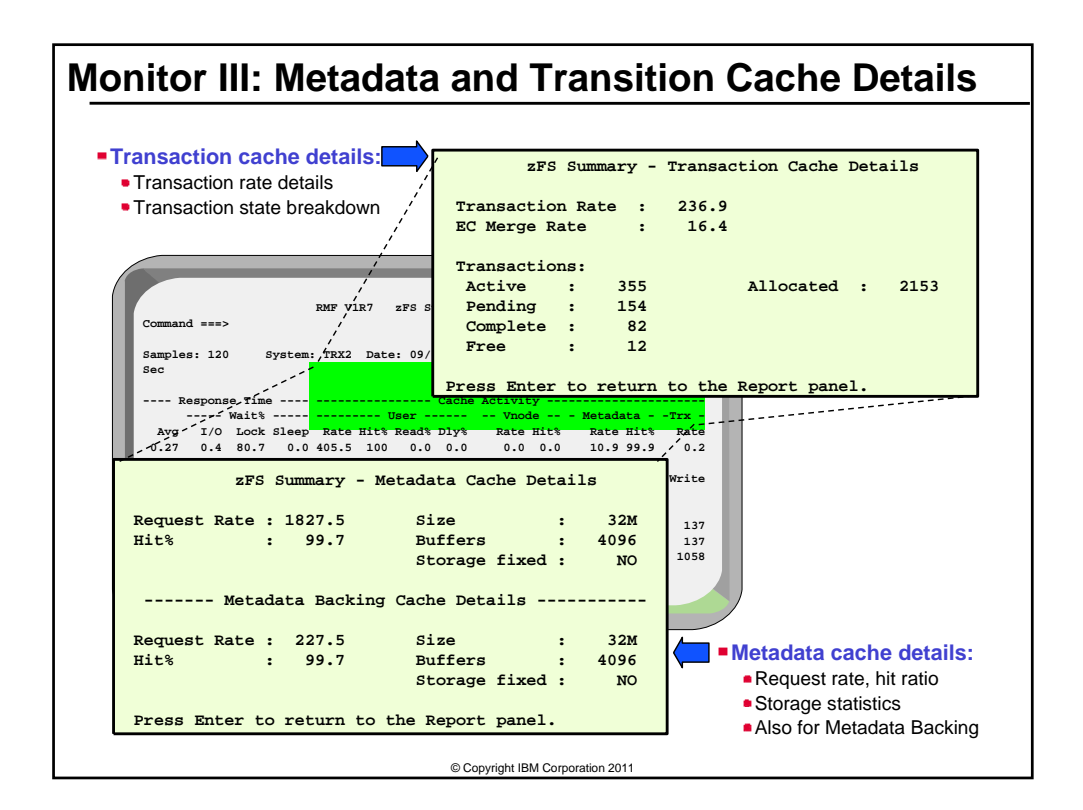

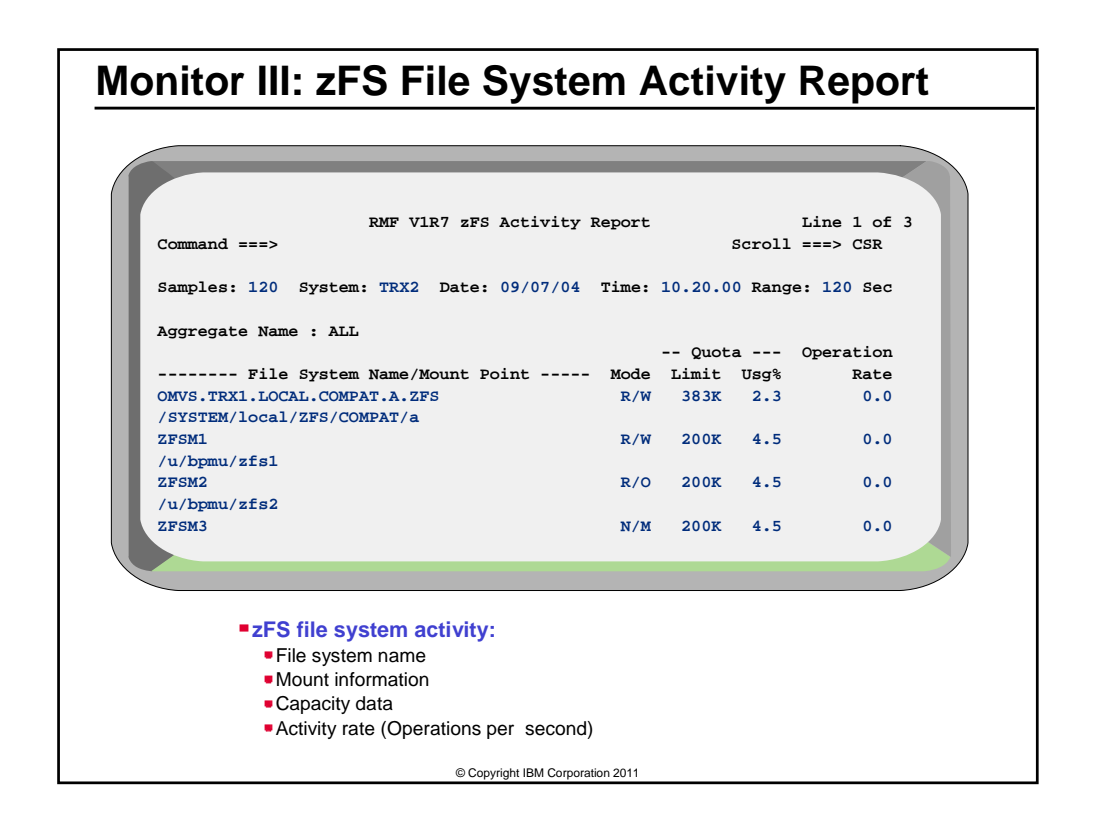

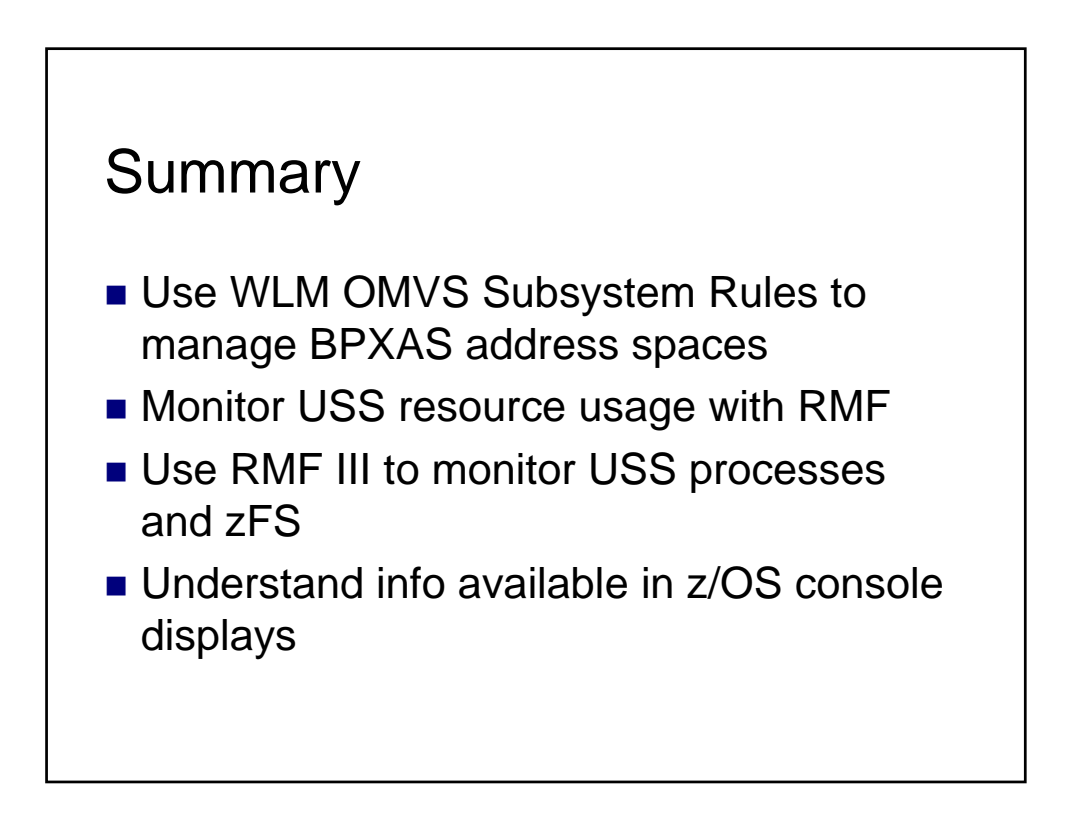